附件 1-1:<br>2018年大身方尼北 俱乐部教练员、运动员、工作人员工资奖金确认表 (1)

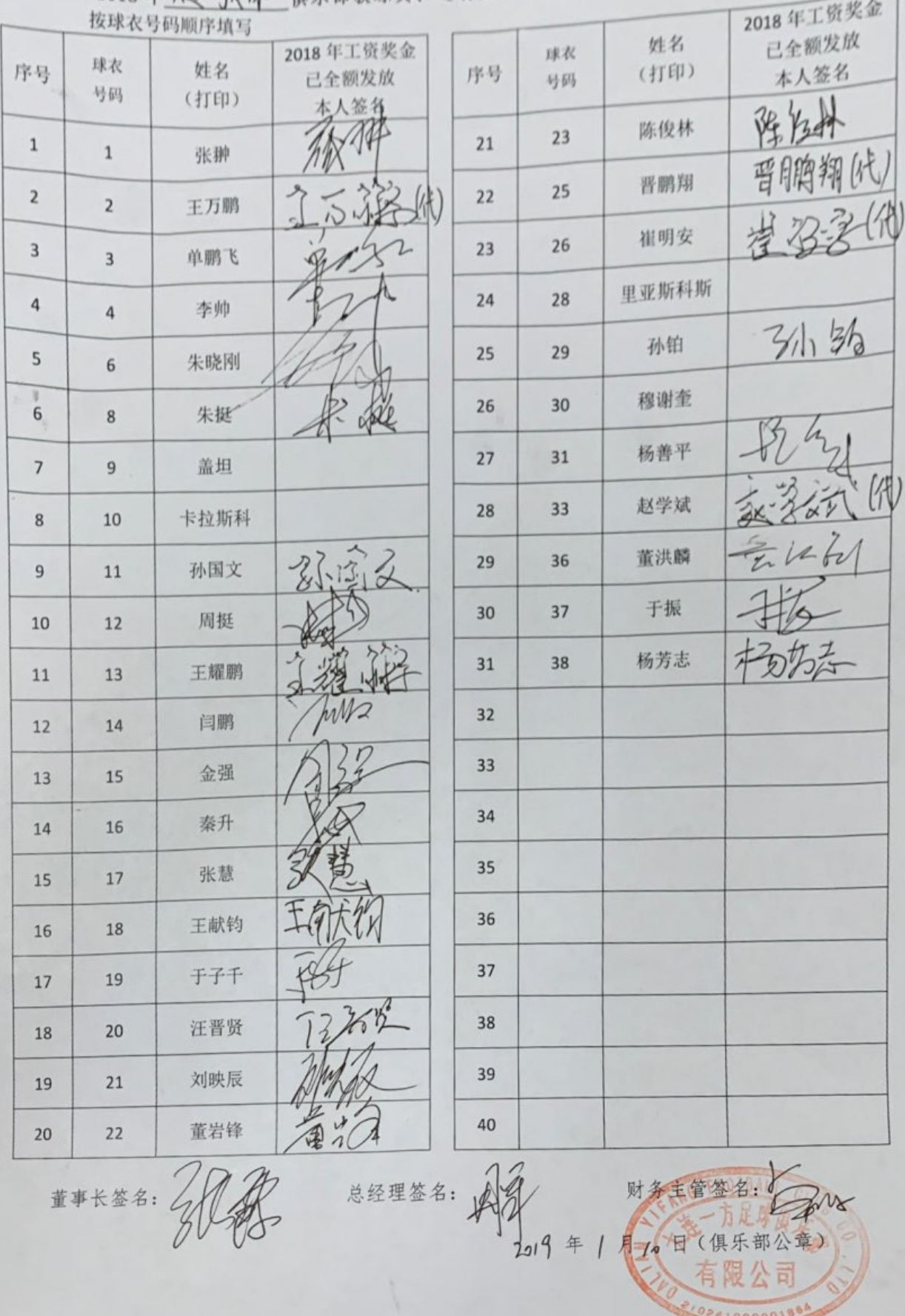

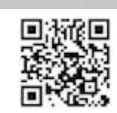

附件 1-2:

ç

÷.

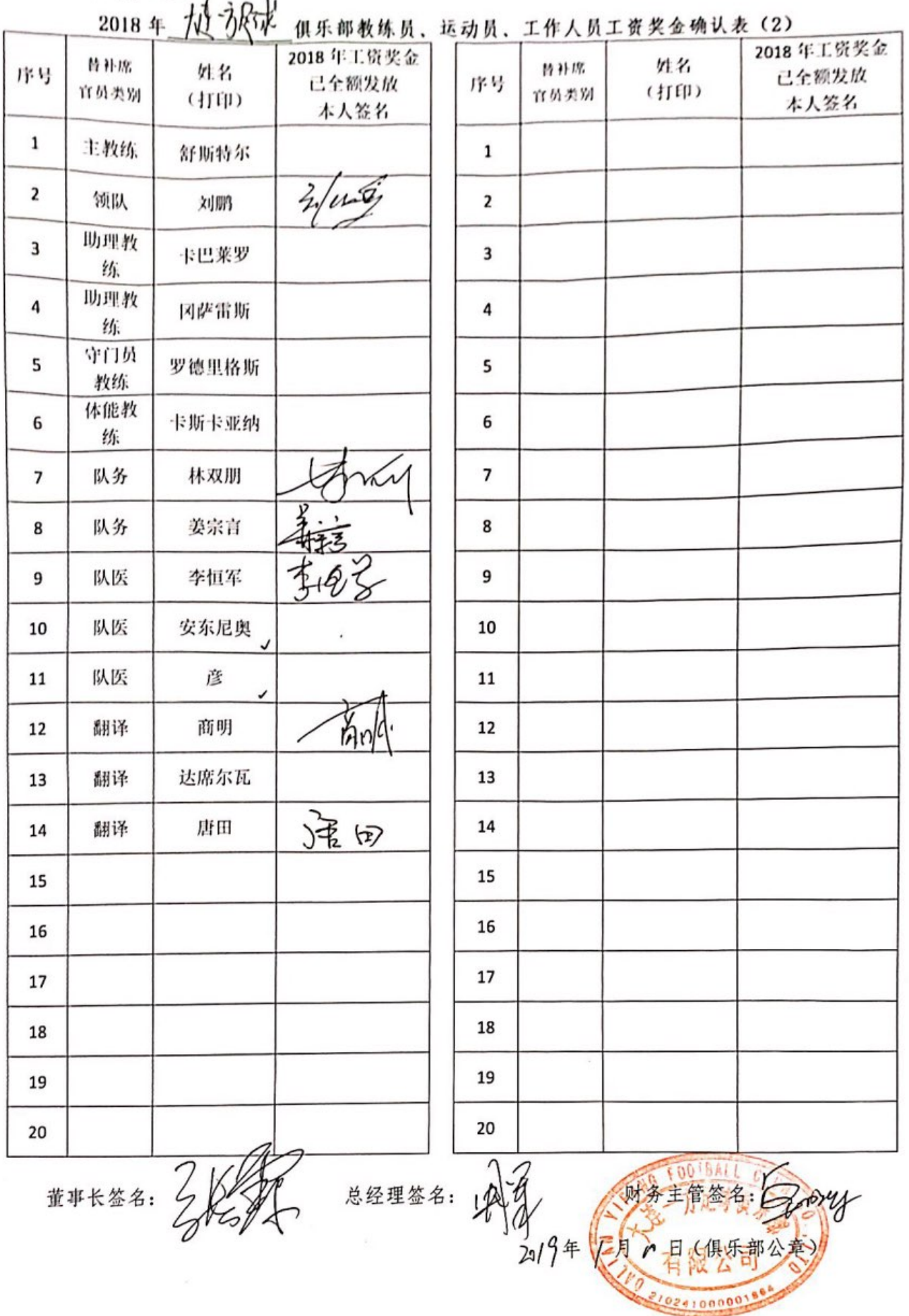

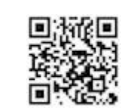

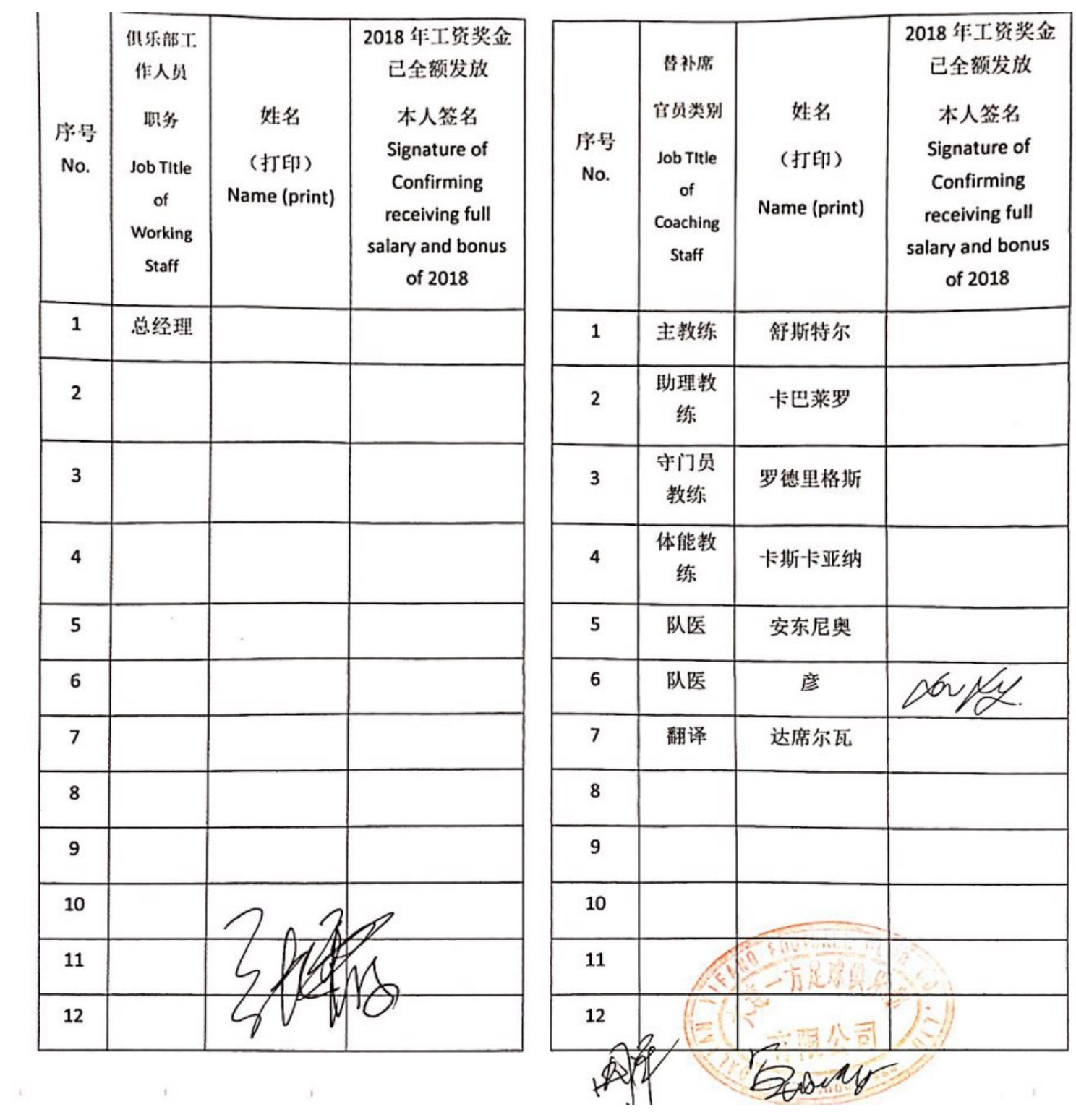

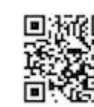

附件 1-2:

Annex 1-2: 2018年 (1) 1) 1 15年第4章 无效员、工作人员工资资金确认券 (2) 2018 Dalian YilFang Football Club Salary & Bonus Confirmation Form of Coaching Staffs, Football

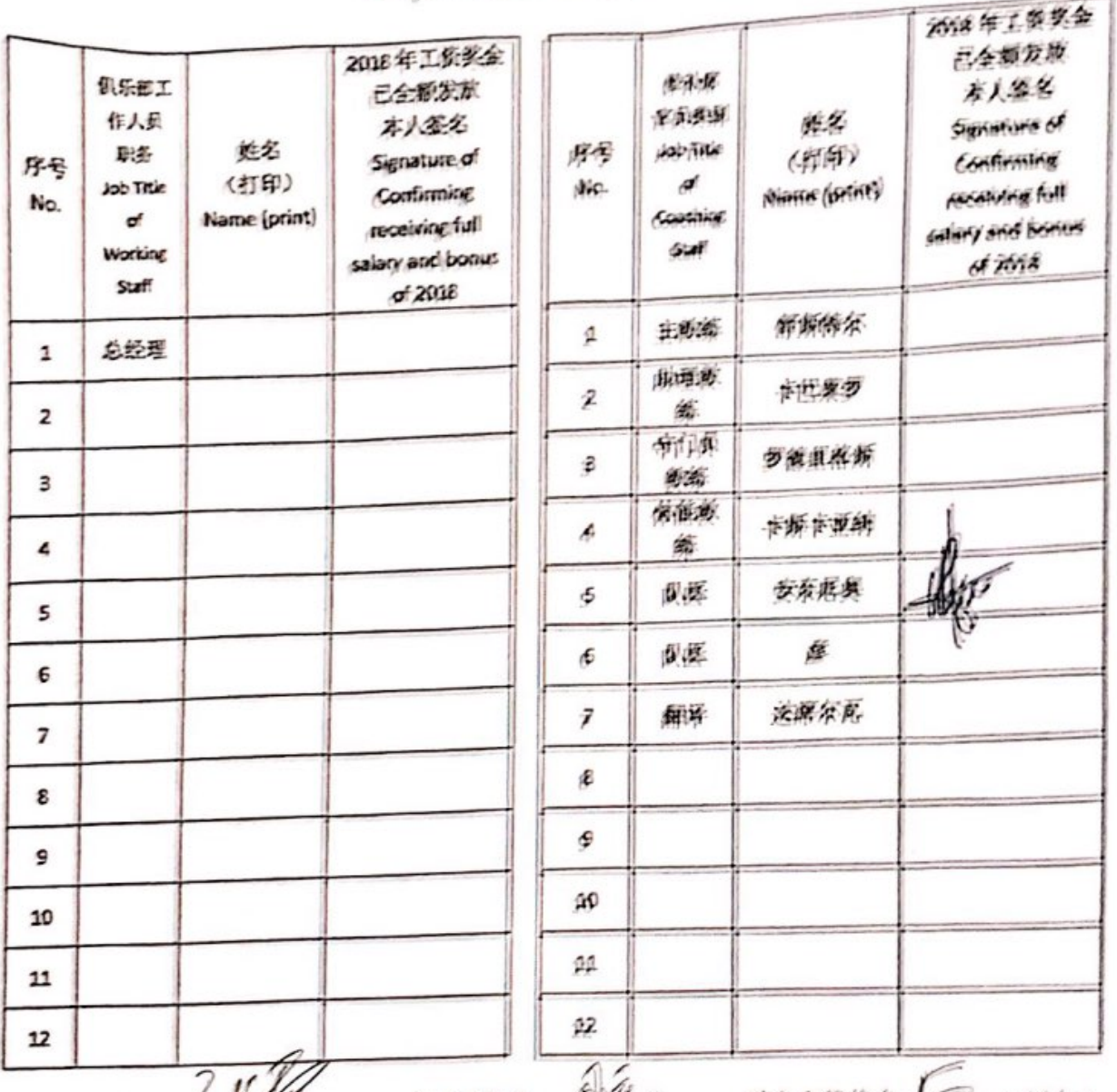

## Players, working staffs

董事长荃名: 龙经理签名: 麻 斯务主管签名: Cypen Kignature of Contain Signature of General Manager Signature of Financial Manager

2019年 | 月10日 (俱乐部公章) Year/month/date (stamp)

### **Scanned with CamScanne**

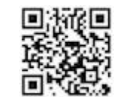

303393

Annex 1-1: 俱乐部教练员、运动员、工作人员工资奖金确认表(1) 2018年 2018 Dalian YiFang Football Club Salary & Bonus Confirmation Form of Coaching Staffs, Football

## Players, working staffs

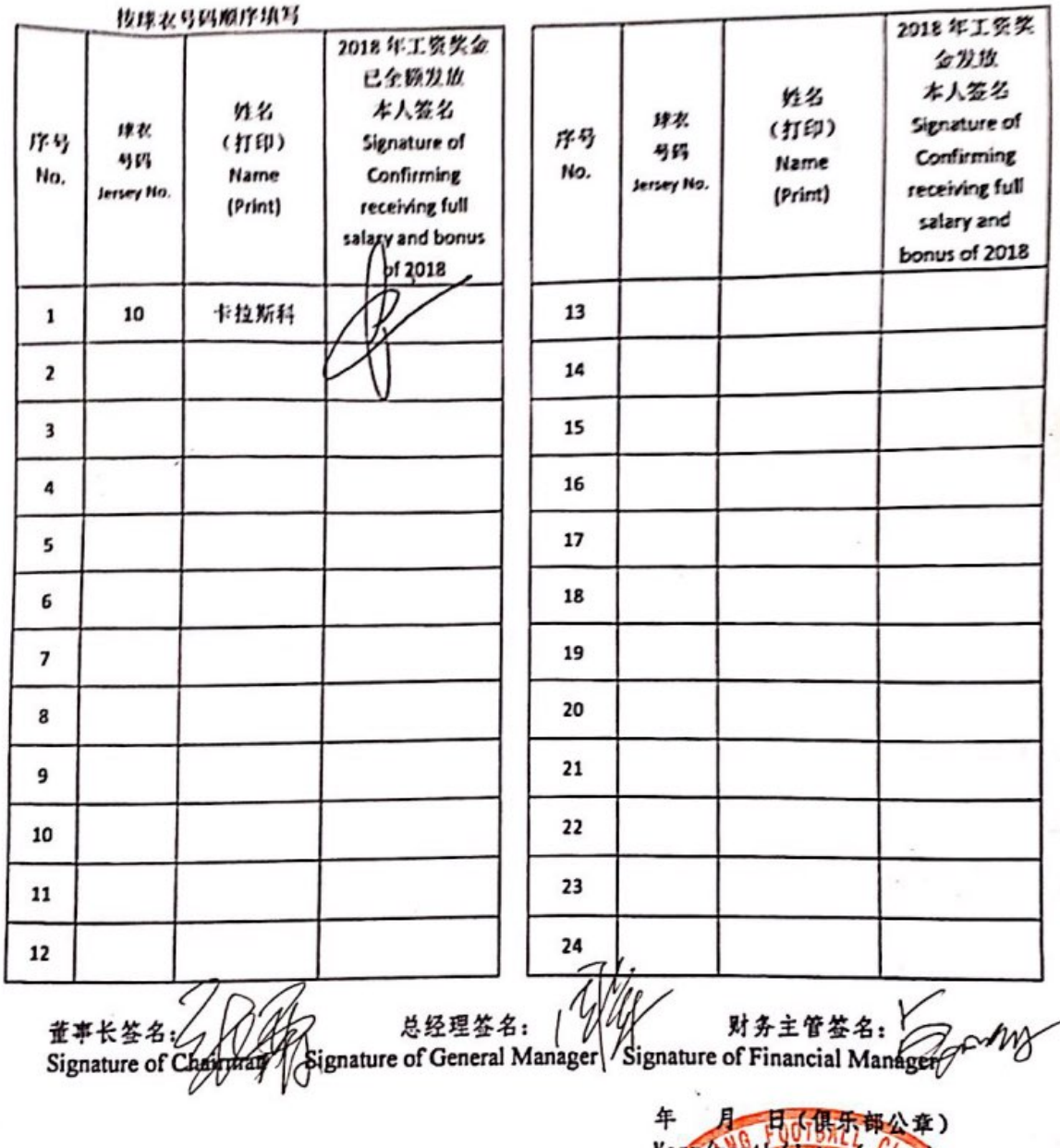

 $\mathbf 1$ 

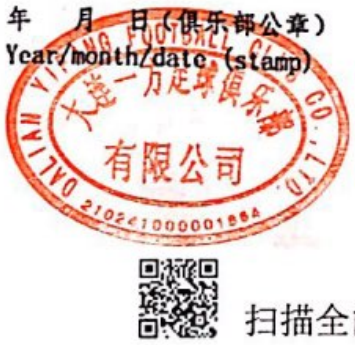

扫描全能王 创建

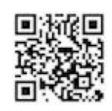

Annex 1-1: (俱乐部教练员、运动员、工作人员工资奖金确认表 (1) 2018年 2018 Dalian YiFang Football Club Salary & Bonus Confirmation Form of Coaching Staffs, Football

## Players, working staffs

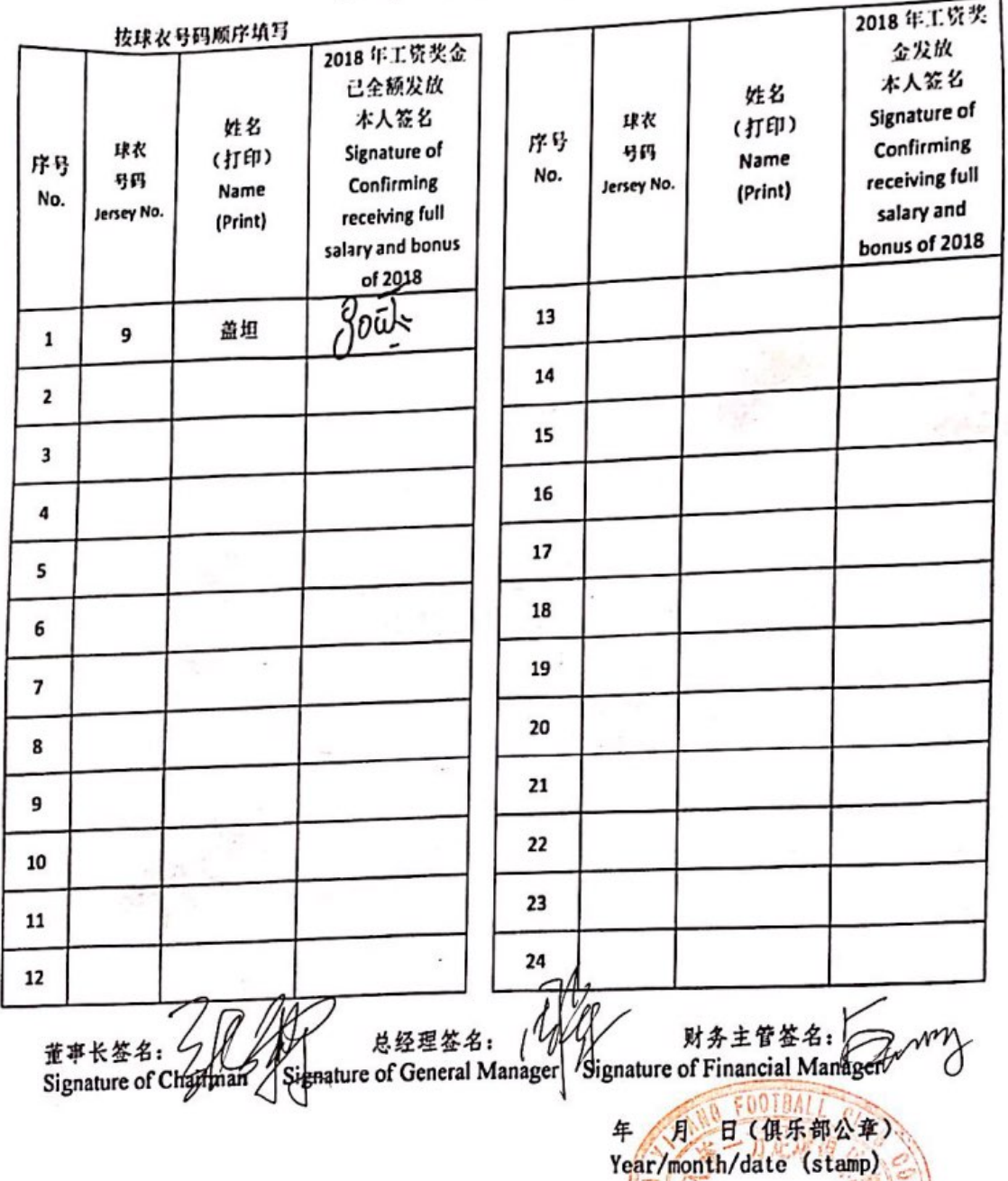

 $\mathbf 1$ 

孫回 扫描全能王 创建 緻

dianos

扫描全能王 创建

Annex 1-1: 俱乐部教练员、运动员、工作人员工资奖金确认表(1) 2018年 2018 Dalian YiFang Football Club Salary & Bonus **Confirmation Form of Coaching Staffs, Football** Players, working staffs

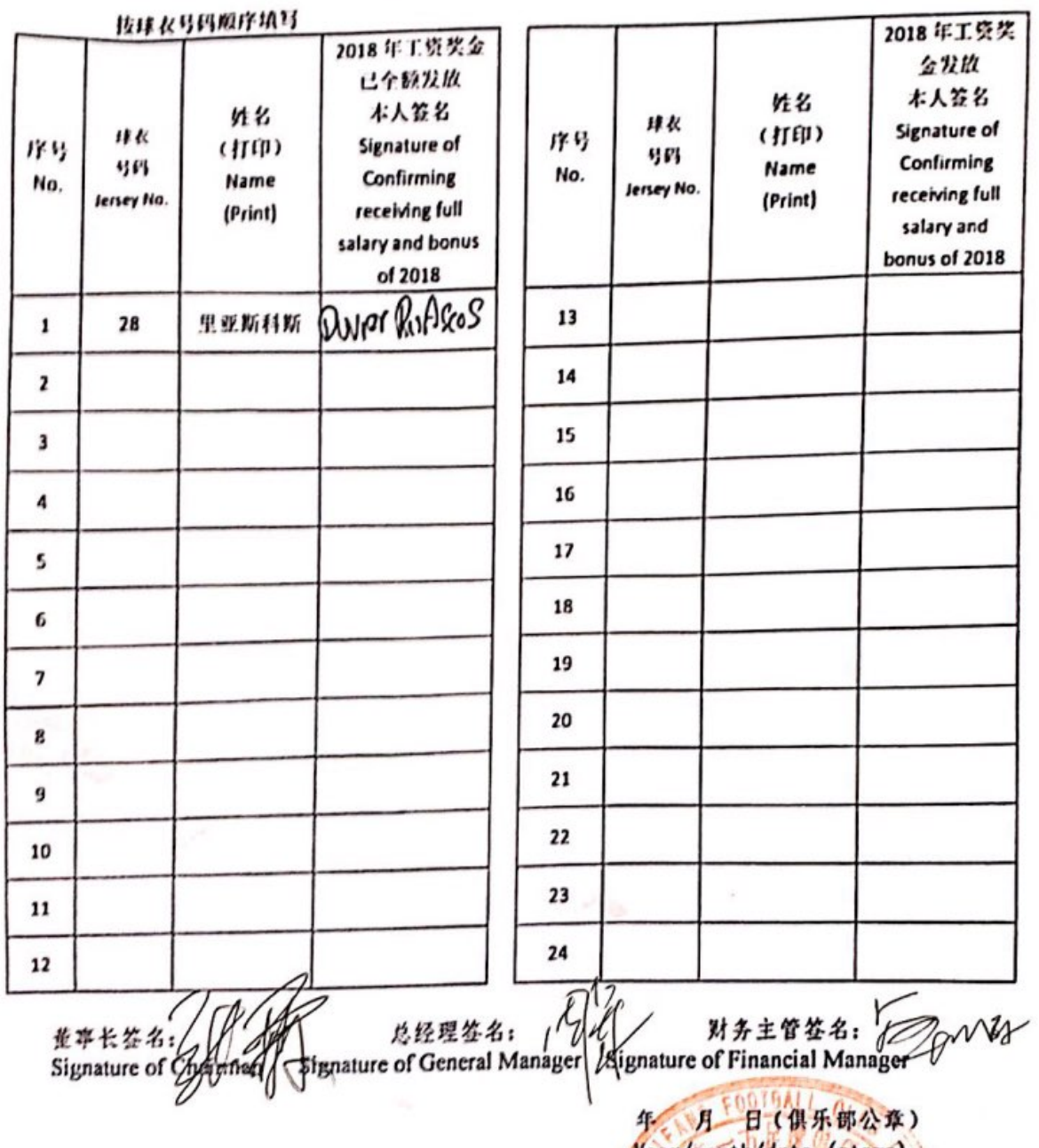

 $\mathbf 1$ 

Year/month/date (stamp) Chase Language

· 大学 () 扫描全能王 创建

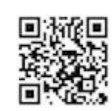

Annex 1-1:

2018年 2018 Dalian YiFang Football Club Salary & Bonus Confirmation Form of Coaching Staffs, Football

Players, working staffs

| 序号<br>No.               | 球衣<br>号码<br>Jersey No. | 按球衣号码顺序填写<br>姓名<br>(打印)<br>Name<br>(Print) | 2018年工资奖金<br>已全额发放<br>本人签名<br>Signature of<br>Confirming<br>receiving full<br>salary and bonus<br>of 2018                       | 序号<br>No. | 球衣<br>号码<br>Jersey No. | 姓名<br>(打印)<br>Name<br>(Print)                                              | 2018年工资奖<br>金发放<br>本人签名<br>Signature of<br>Confirming<br>receiving full<br>salary and<br>bonus of 2018 |
|-------------------------|------------------------|--------------------------------------------|----------------------------------------------------------------------------------------------------|-----------|------------------------|----------------------------------------------------------------------------|----------------------------------------------------------------------------------------------------|
| $\mathbf{1}$            | 30                     | 穆谢奎<br><b>MUSHEKWI</b>                     | Kislelen                                                                                                    | 13        |                        |                                                                            |                                                                                                    |
| $\overline{\mathbf{2}}$ |                        |                                            |                                                                                                    | 14        |                        |                                                                            |                                                                                                    |
| 3                       |                        |                                            |                                                                                                    | 15        |                        |                                                                            |                                                                                                    |
| 4                       |                        |                                            |                                                                                                    | 16        |                        |                                                                            |                                                                                                    |
| 5                       |                        |                                            |                                                                                                    | 17        |                        |                                                                            |                                                                                                    |
| 6                       |                        |                                            |                                                                                                    | 18        |                        |                                                                            |                                                                                                    |
| 7                       |                        |                                            |                                                                                                    | 19        |                        |                                                                            |                                                                                                    |
| 8                       |                        |                                            |                                                                                                    | 20        |                        |                                                                            |                                                                                                    |
| 9                       |                        |                                            |                                                                                                    | 21        |                        |                                                                            |                                                                                                    |
| 10                      |                        |                                            |                                                                                                    | 22        |                        |                                                                            |                                                                                                    |
| 11                      |                        |                                            |                                                                                                    | 23        |                        |                                                                            |                                                                                                    |
| 12                      |                        |                                            | ×                                                                                                    | 24        |                        |                                                                            |                                                                                                    |
|                         |                        |                                            | 董事长签名: (2008年) 总经理签名: (2009年) 财务主管签名: (2009年) Signature of Chailman Signature of General Manager Signature of Financial Manager |           | $\overline{\theta}$    | FOOTBALL<br>月1日(俱乐部公章)<br>Year/month/date (stamp)<br>$\overline{p}$<br>⊔жт |                                                                                                    |

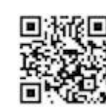

附件 1-2:

|                         |        | 2018年 植预味 | 俱乐部教练员、运动员、工作人员工资奖金确认表 (2) |    |       |         | 2018年工资奖金 |
|-------------------------|--------|-----------|----------------------------|----|-------|---------|-----------|
| 序号                      | 但乐部工   |           | 2018年工资奖金                  |    | 俱乐部T. | 姓名      | 已全额发放     |
|                         | 作人员    | 姓名        | 已全额发放                      | 序号 | 作人员   | (打印)    | 本人签名      |
|                         | 职务     | (打印)      | 本人签名                       |    | 职务    |         | 石字        |
| $\mathbf 1$             |        |           |                            | 21 | 人事主   | 石宇      |           |
|                         | 总经理    | 周军        |                            |    | 管     |         |           |
| $\overline{2}$          | 常务副    |           |                            | 22 | 基地主   | 赵运波     |           |
|                         | 总经理    | 石雪清       |                            |    | 任     |         | 记山河       |
|                         | 副总经    |           |                            | 23 | 基地助   | 汪涵溥     |           |
| 3                       | 理      | 蔡天宇       |                            |    | 理     |         | 唐光华       |
|                         | 财务副    |           |                            | 24 | 库房管   | 唐兴芝     |           |
| $\overline{\mathbf{4}}$ | 总经理    | 卓明军       |                            |    | 理     |         |           |
|                         | 青训总    |           |                            | 25 |       |         |           |
| 5                       | 监      | 贾秀全       |                            |    |       |         |           |
|                         | 经营部    |           |                            | 26 |       |         |           |
| 6                       | 经理     | 荐国良       |                            |    |       |         |           |
|                         | 商务赛    |           |                            | 27 |       |         |           |
| $\overline{7}$          | 事主管    | 夏仲寅       |                            |    |       |         |           |
|                         | 球迷主    |           |                            | 28 |       |         |           |
| 8                       | 管      | 汪潇        |                            |    |       |         |           |
|                         | 商务开    |           |                            | 29 |       |         |           |
| 9                       | 发经理    | 王灏        |                            |    |       |         |           |
|                         | 公关部    |           |                            | 30 |       |         |           |
| 10                      | 经理     | 何勤        | Ò                          |    |       |         |           |
|                         | 媒体主    |           |                            | 31 |       |         |           |
| 11                      | 管      | 任健        |                            |    |       |         |           |
|                         | 竞训部    |           |                            | 32 |       |         |           |
| 12                      | 经理     | 牛俊龙       |                            |    |       |         |           |
|                         | 青训经    |           |                            | 33 |       |         |           |
| 13                      | 理      | 张铮        |                            |    |       |         |           |
|                         | 竞训主    |           |                            | 34 |       |         |           |
| 14                      | 管      | 钱兆隆       |                            |    |       |         |           |
|                         | 青训主    | 叶少楠       |                            | 35 |       |         |           |
| 15                      | 管      |           |                            |    |       |         |           |
|                         | 财务经    | 刘丹丹       |                            | 36 |       |         |           |
| 16                      | 理      |           |                            |    |       |         |           |
|                         | 出纳     | 温馨        |                            | 37 |       |         |           |
| 17                      |        |           |                            |    |       |         |           |
| 18                      | 办公室    | 韩玉敏       | 3,97                       | 38 |       |         |           |
|                         | 主任     |           |                            |    |       |         |           |
| 19                      | 行政助    | 解娇        |                            | 39 |       |         |           |
|                         | 理      |           | b                          |    |       |         |           |
| 20                      | 法务经    | 闫大勇       | r<br>ı                     | 40 |       | 00'64LL |           |
|                         | 理      |           |                            |    |       |         |           |
|                         |        |           | 总经理签名:                     |    |       |         |           |
|                         | 董事长签名: |           |                            |    |       |         |           |
|                         |        |           |                            |    | ς年    |         |           |
|                         |        |           |                            |    |       |         |           |
|                         |        |           |                            |    |       |         |           |

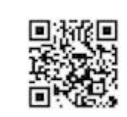

附件 1-2: Annex 1-2: Annex 1-2:<br>2018年 初 派亚 血乐部教练员、运动员、工作人员工资奖金确认表 (2) 2018 Dalian YiFang Football Club Sare .<br>Confirmation Form of Coaching Staffs, Football Players, working staffs

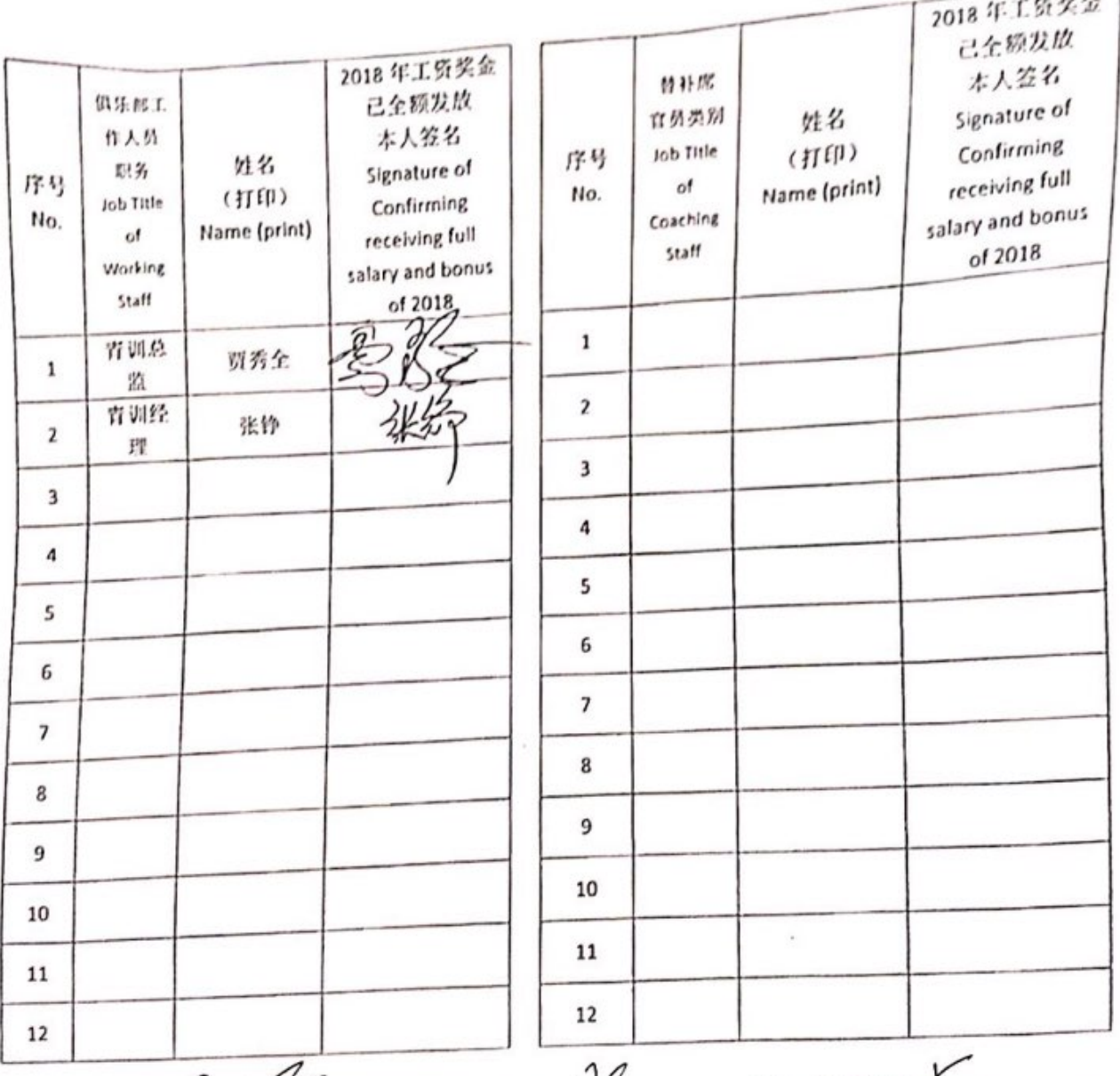

董事长签名: < < < < < < L经理签名: < < HA 以务主管签名<br>Signature of Chancellary </r/> < Lignature of Chancellary </r/> </r/> </a> 年.

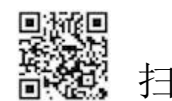

2/024100000

 $\overline{u}$ 

附件1-2,

Annex 1-2:<br><sup>2018</sup>年 杭 764 msmnnts · E动员. 工作人员工资奖金确认表 (2)<br>2018 Dalinn YiFang Football Club Salary & Bonus 2018 Dalian YiFang Football Club Salary & Bonus **Confirmation Form of Coaching Staffs, Football** 

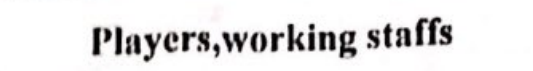

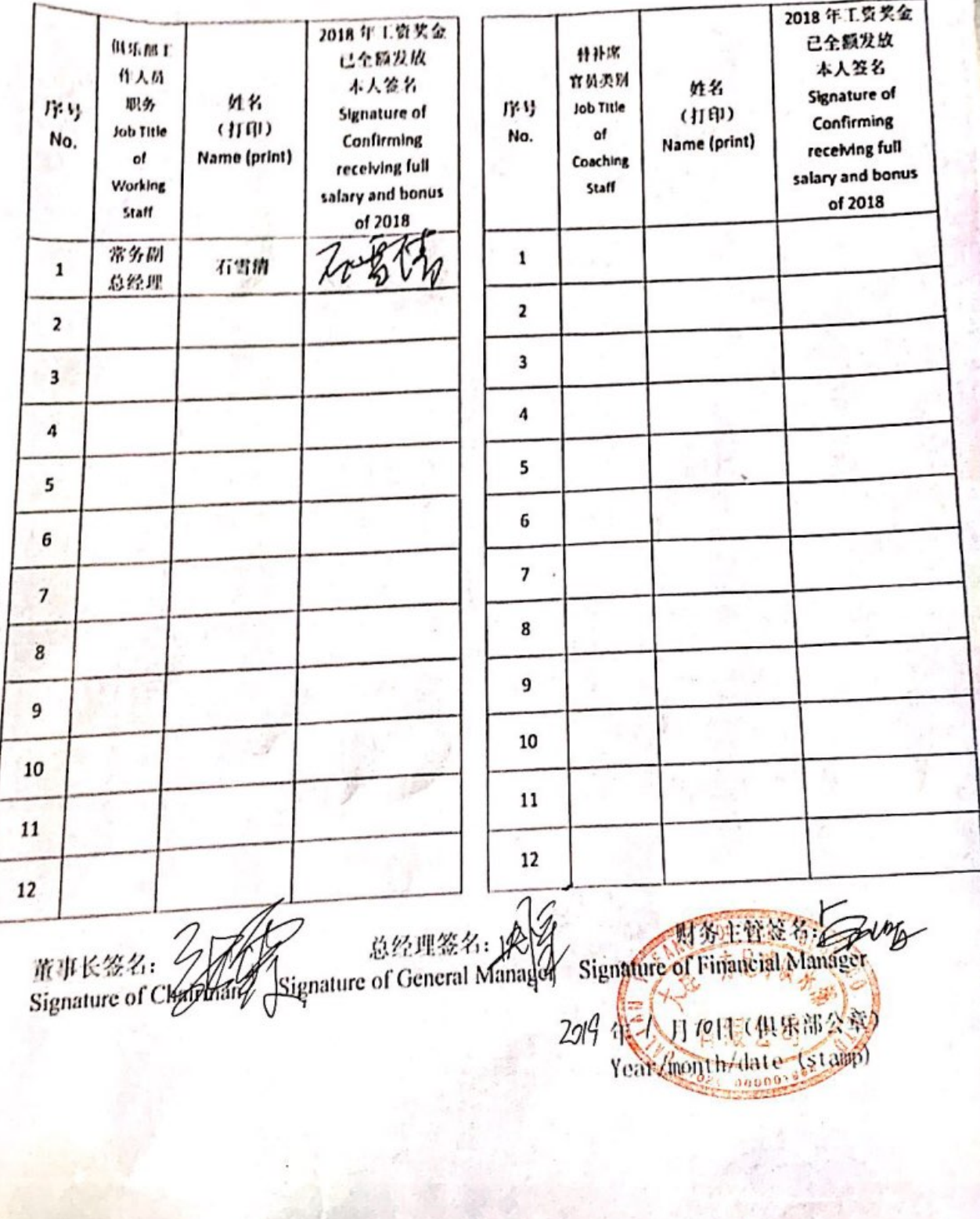

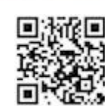

委托授权书

绿食 兹委托 林双朋 (身份证号码 代理人, 全权代表我在《2018 年大连一方足球俱乐部教练员, 运动 员,工作人员工资奖金确认表》文件上签署姓名,由此在法律上产生 的权利,义务均由委托人享有和承担。

天托人: アカロチワ

2019年1月4日

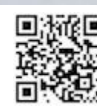

委托投权书 当新亡林观测别能主 社 断部教练员 西部交 工作人员工管理室 前法对社主教生气白的在法律 三美的故事发扬的出现人名 兵器担 走托儿喜多  $201419100$ 扫描全能王 创建

委托授权书

兹委托 林双朋 (身份证号码) 的代理人,全权代表我在《2018年大连一方足球俱乐部教练员,运 为我 动员,工作人员工资奖金确认表》文件上签署姓名,由此在法律上产 生的权利,义务均由委托人享有和承担。

委托人:崔明安 传讯时

2019年1月4日

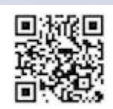

## 委托授权书

兹委托 林双朋 (身份证号码

为我的代理人,全权代表我在《2018年大连一方足球俱乐部教练员, 运动员,工作人员工资奖金确认表》文件上签署姓名,由此在法律上 产生的权利, 义务均由委托人享有和承担。

对比: 起学旗 / 2 2 2

2019年1月4日

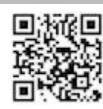

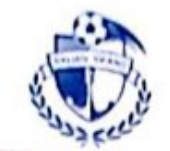

## 大连一方足球俱乐部有限公司 DALIAN YIFANG FOOTBALL CLUB CO., LTD.

情况说明

尊敬的中国足球协会:

2018 赛季结束后, 我俱乐部收到贵协会下发的关于提交《2018年 俱乐部全额支付教练员、运动员、工作人员工资奖金确认表》的通知, 我俱乐部已积极安排相关人士在确认表上签字。

由于我俱乐部正在与舒斯特尔教练团队(包括舒斯特尔、卡巴莱 罗、卡斯卡亚纳、罗德里格斯、冈萨雷斯、达席尔瓦) 治谈解约事宜, 因此该教练团队拒绝在确认表签字。我俱乐部已按工作合同,支付了 他们2018 赛季所有的工资(后附工资发放凭证)。

以上情况,特此说明。

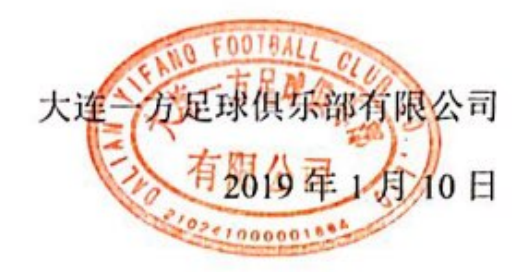

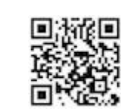

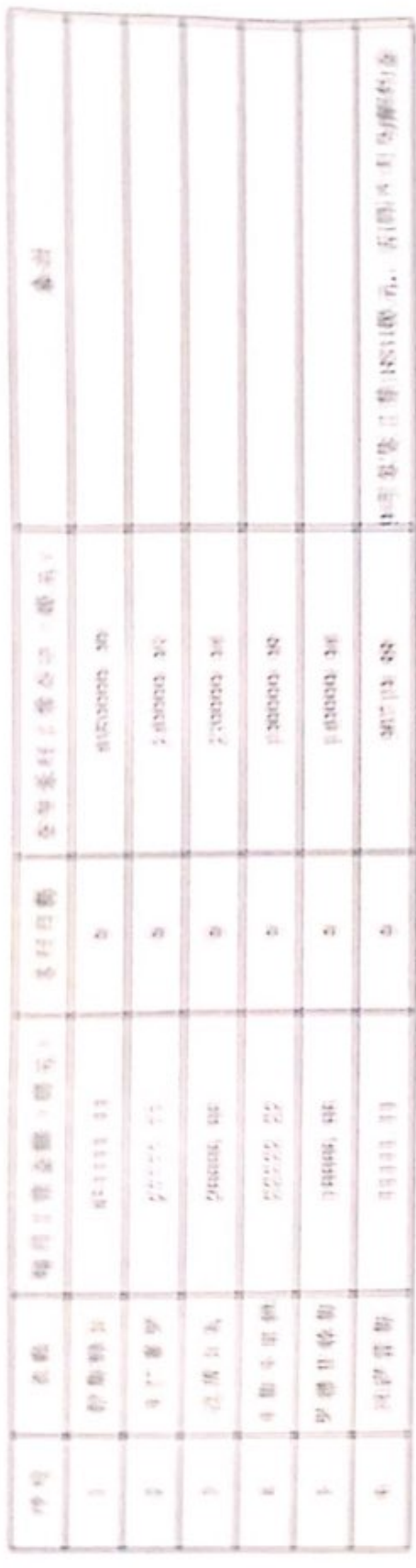

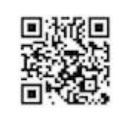

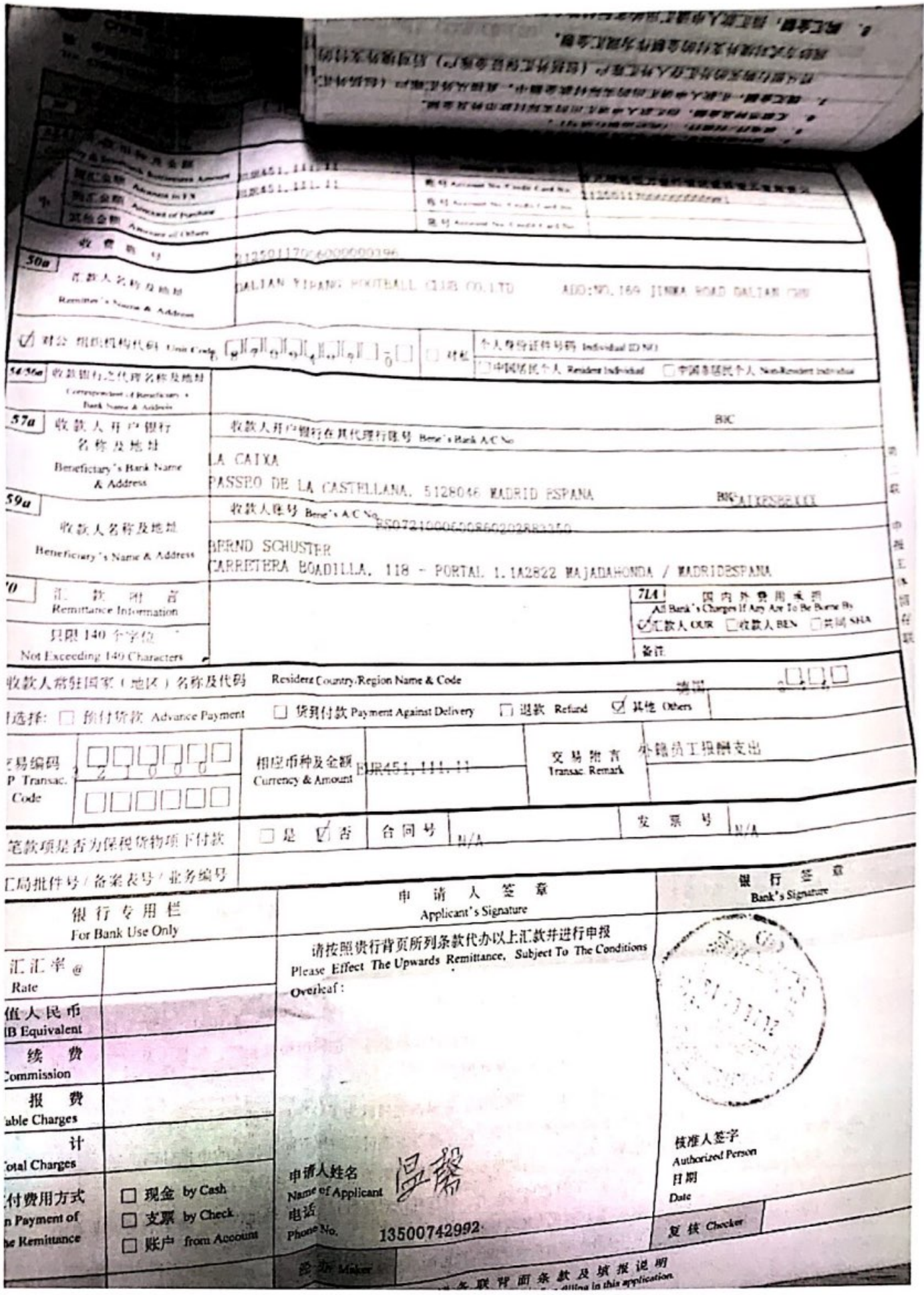

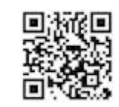

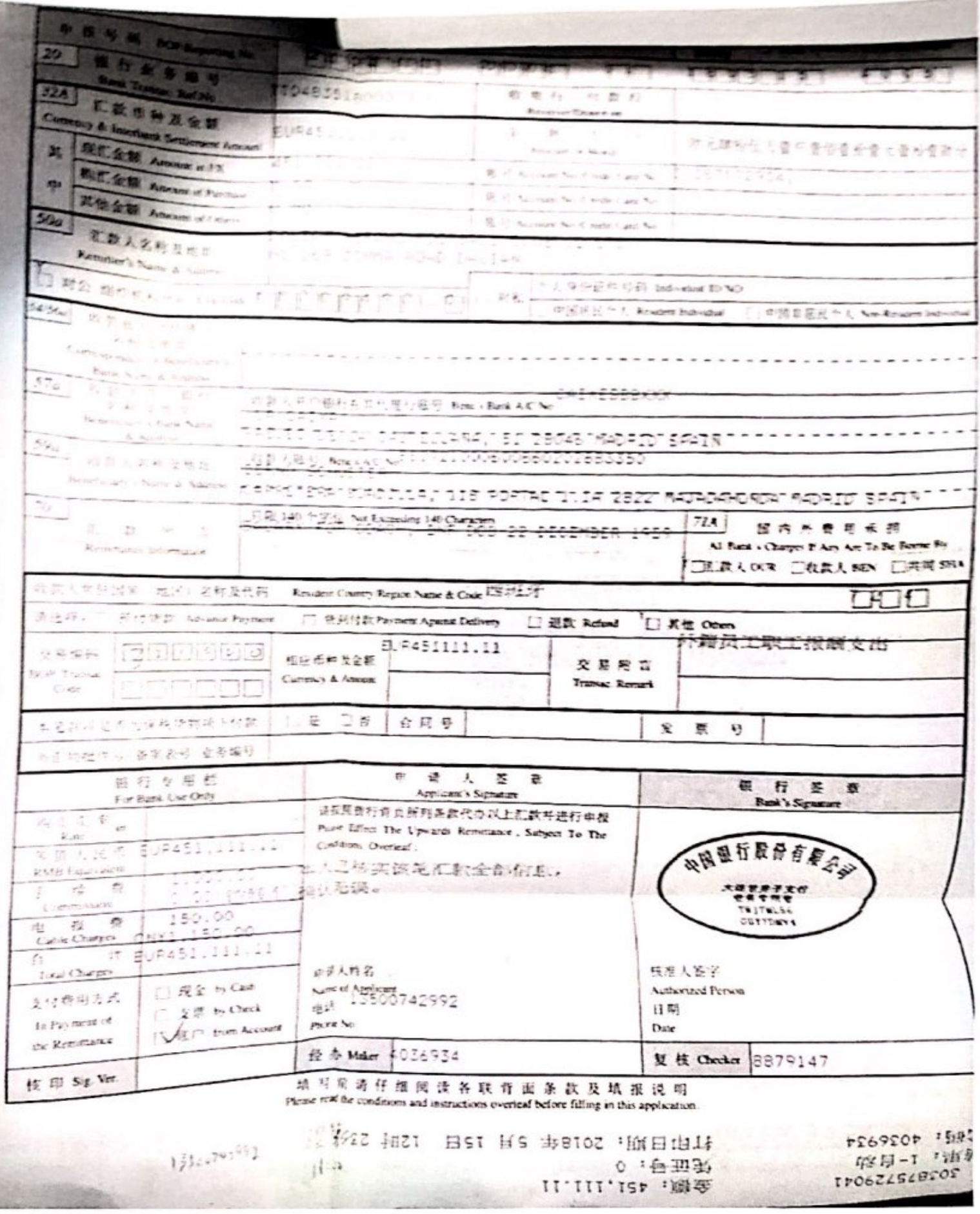

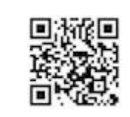

扫描全能王 创建

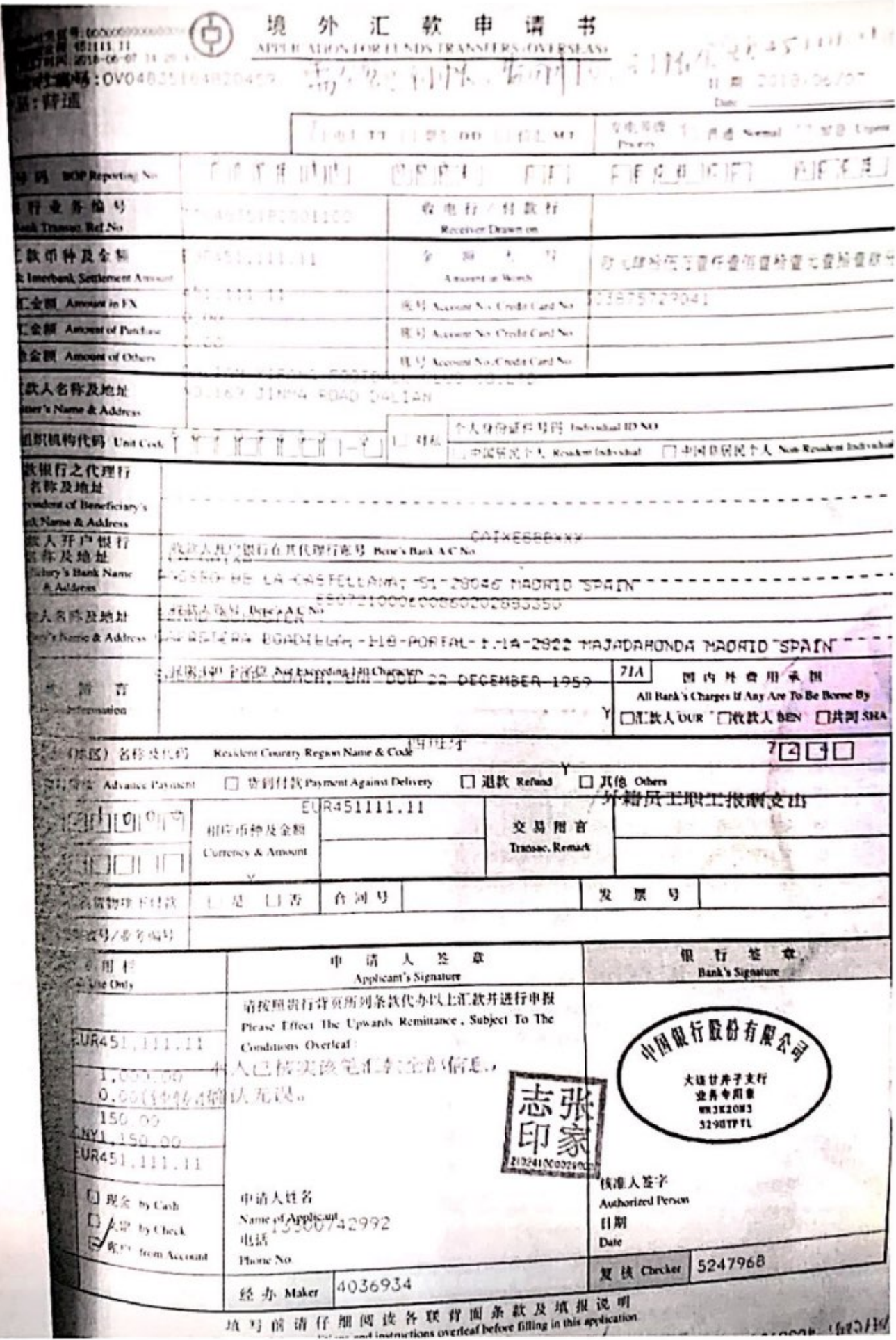

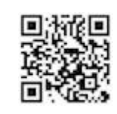

 $\begin{array}{ccccc} \mathcal{R} & \mathcal{H} & \mathcal{I} & \mathcal{R} & \mathbf{0} & \mathbf{1} \\ \hline \end{array}$ Vivel & Poll of Ni 2010年 fi ar e WE are Clintons  $12.74$ Fill hour 11 kg ca 在户管管 的过去 内存的证 177 印度方 ra ※ をた/世産市 CITTE  $\begin{array}{ccccc} 2 & \text{if} & \text{if} & \text{if} & \text{if} \end{array}$ IN DIRECT OF THE STATE OF THE PARTY. *Sometime Strates* 731.7 **RY Now Substitute R.Y. Armer No Centrolarm KY** Allow Se Child Card **NO. 147 31 APG STOR** DA, tax PPPPPPPI-PIUS FLANTORMANN PRESTA Avenue **PERSONAL** × × 有基本型公園社長用代理社長学 Newt Now of No × SABDER OF LIX CASTELLAND," BY THOSE THORTS SINCE × **STATE OF STATES ABARR BOOKS** × × CARRETERN-BOKO PLLA, TED PORTAL SILBA CRAZ-× w SELATIVE THEFT WP AT  $728.$ × 74 H W **NETWORK RELAX CRELAN CERMA** 電影行に Restort County Region Name & Cola 日程器 **Ballymore IT IR BELLER Payment, Against Delivery 口道数 Mind** BUR451111.11 图 이 기 交易限定 相应后种及金额 **Insurance Cammey & Amount** ■ 号  $\mathbf{x}$ **STRA** 合同号  $24.$ 门车 第249 **行 图** 谁 w ■ 日 人 至 a **Bank & Sigmen** Applicant's Signature **SKHRHRRRRRAKLERRENAR** With 10 SEC 17 II III The Coverant American research for the **ALL.11** Candisses Overled **Barn** 人已被实族笔汇款全部信息, 地地区 **CETTERIA** 物认无误。 54.00 111.11 技术人等于 **BOOM** Authorized Pt 中语人姓名 Nime of 19588742992 日期 **BOW** Dett **R # Onder 5948060** h.L. Phone No. 1780954 ※ 49 Maker F 78 90 设 各 統 算 楽 表 及 技 展 设 略<br>※ 12 位 请 任 图 阅 读 各 統 算 楽 条 数 及 Maker Silling in the applicant **WINGHAM TRONG** TY-C HENDRE  $255$ Please read the condit THORSESTREDE . WEB TT-111-15P (開票

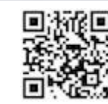

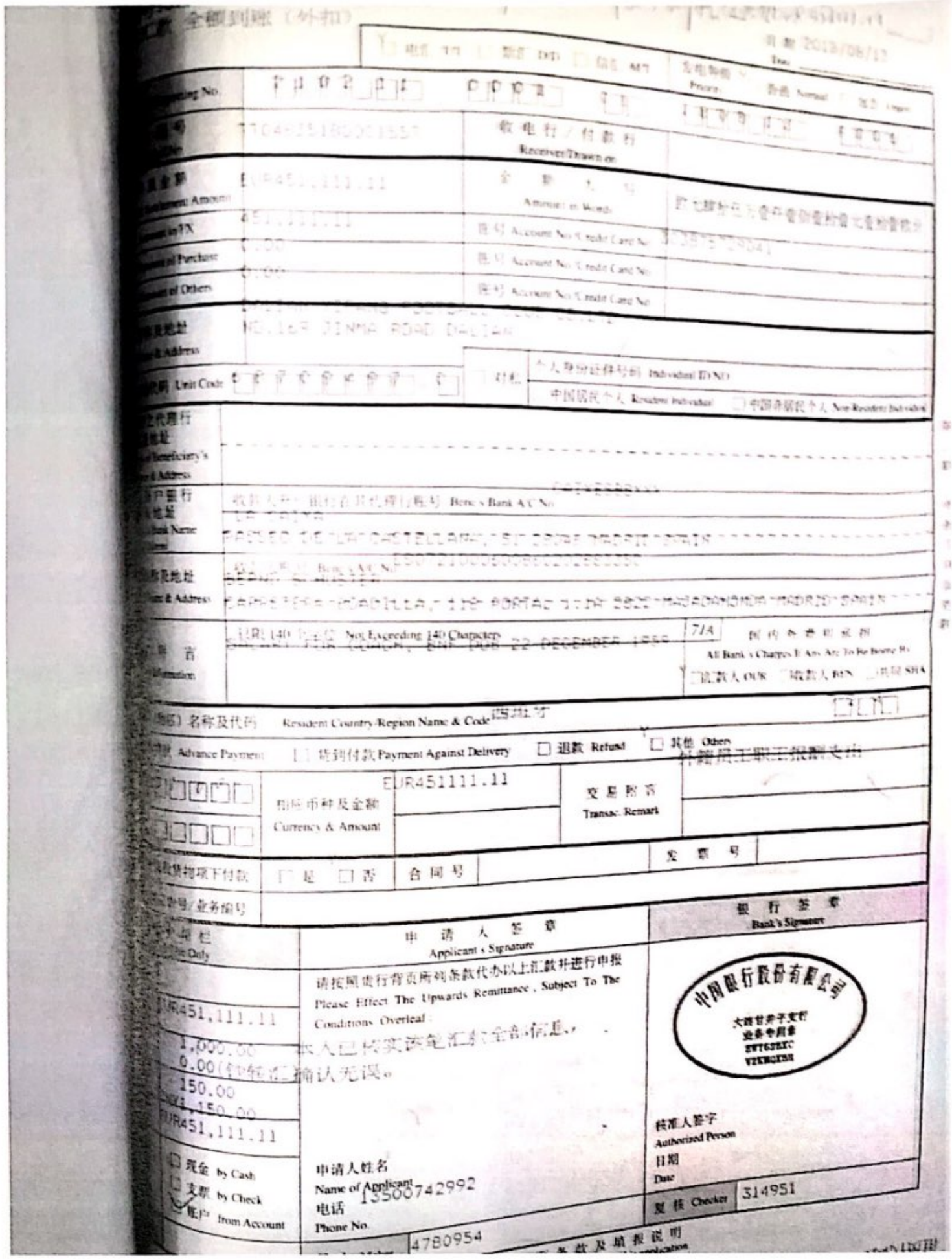

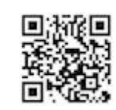

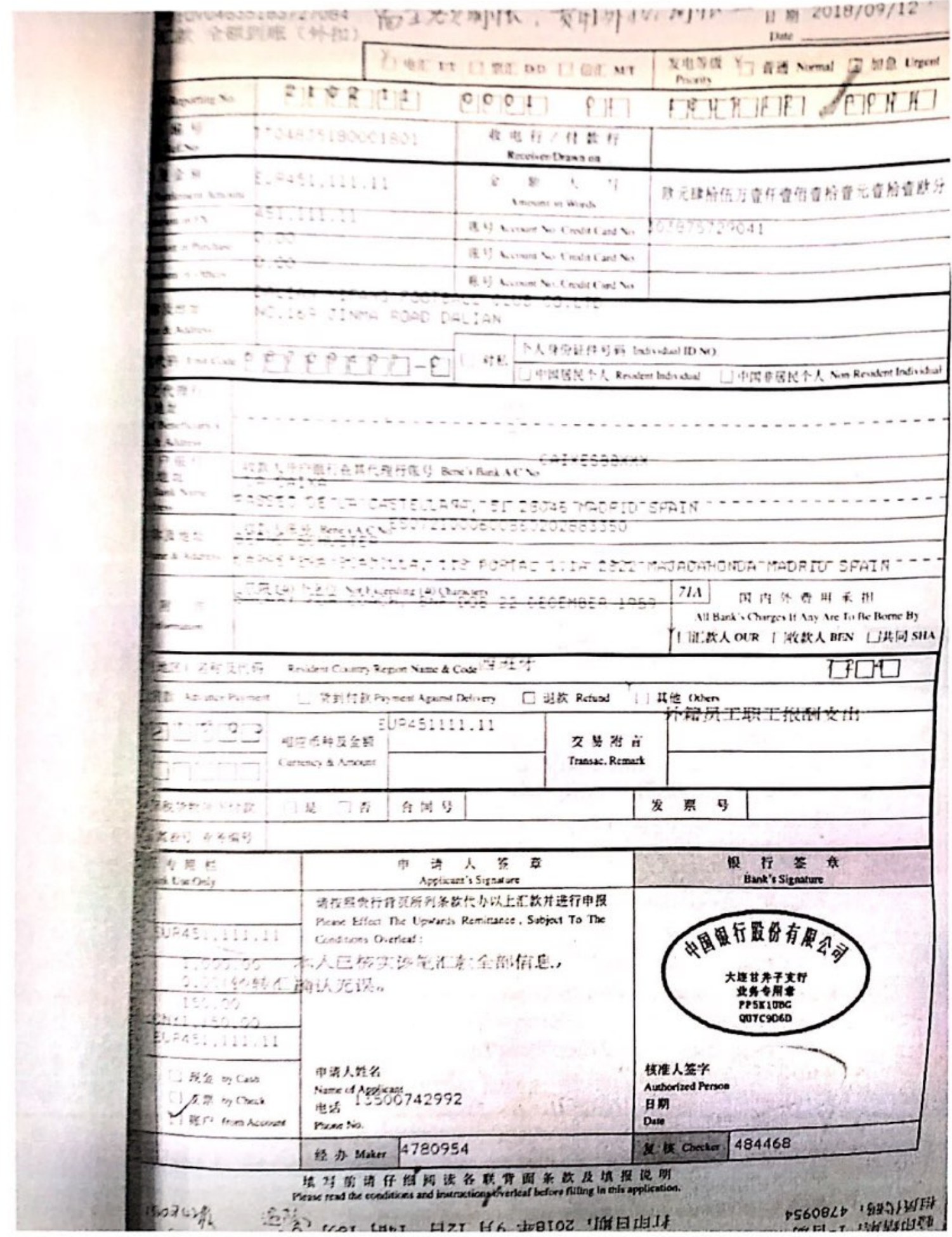

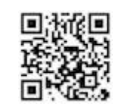

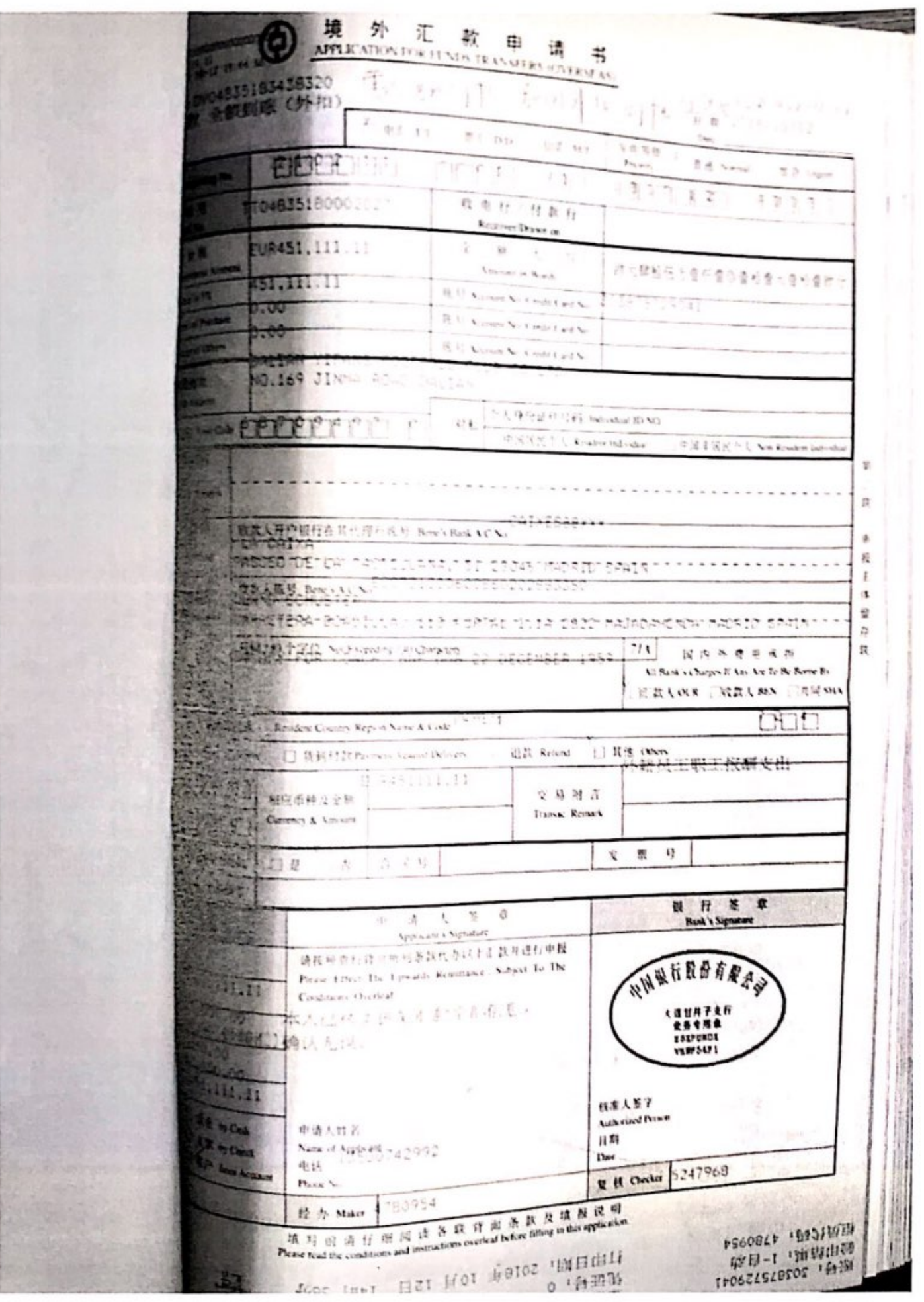

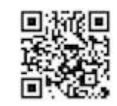

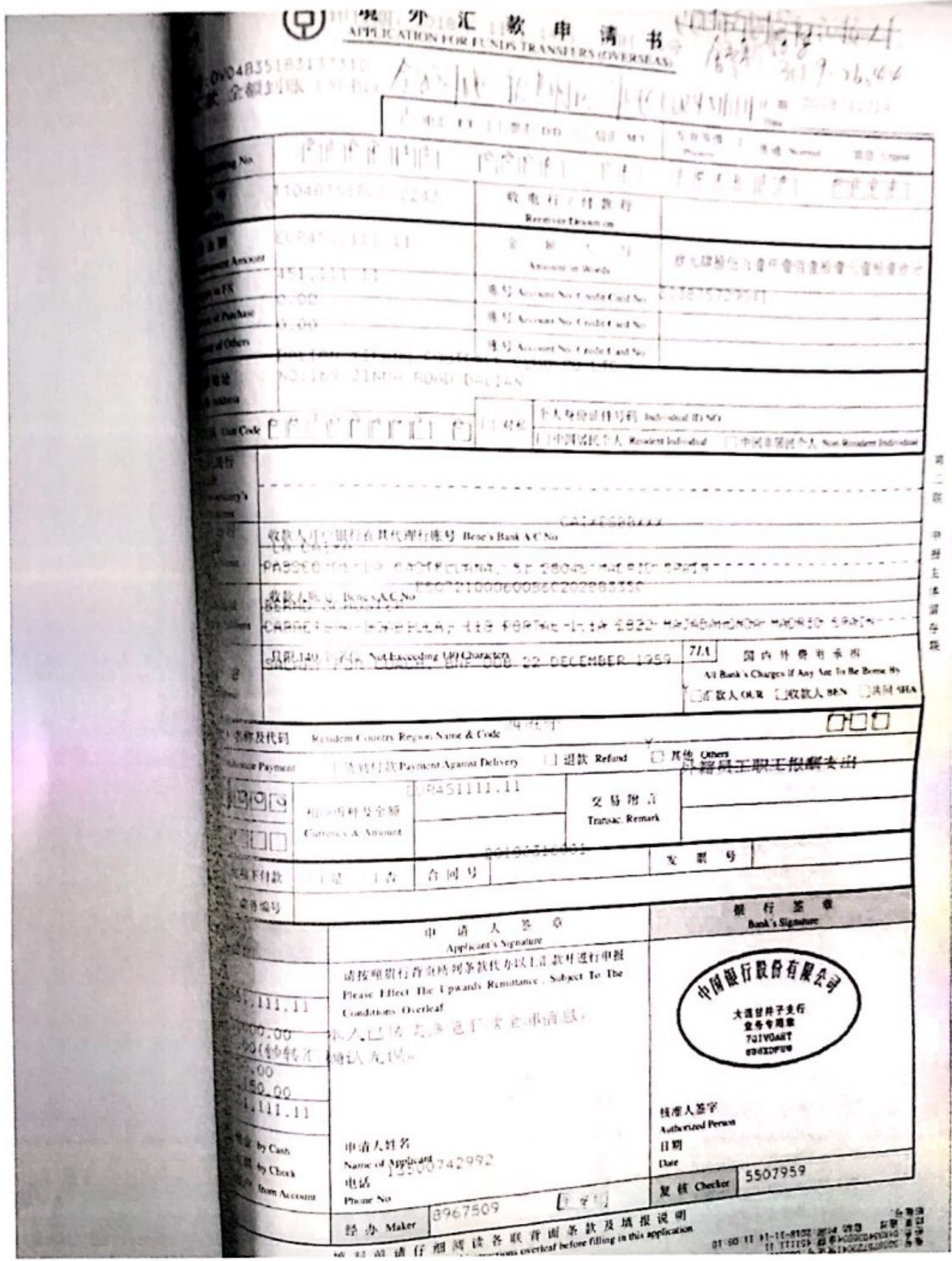

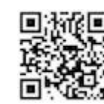

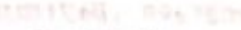

#### 政 中国银行

理境 外 汇 款 申 请 书  $\circ$ 

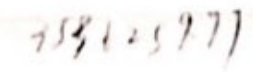

IL R 2018/12/11 That ...

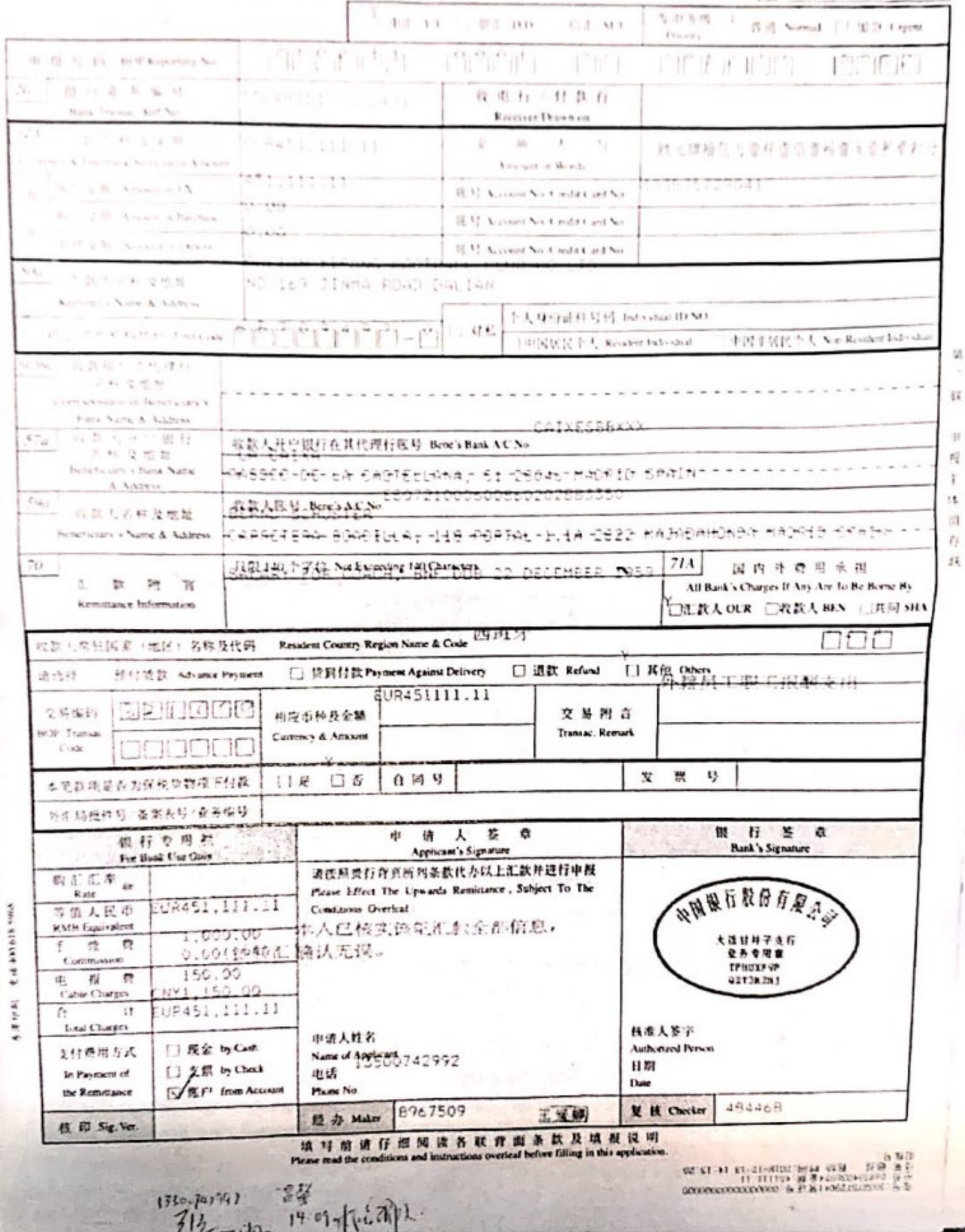

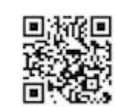

ji

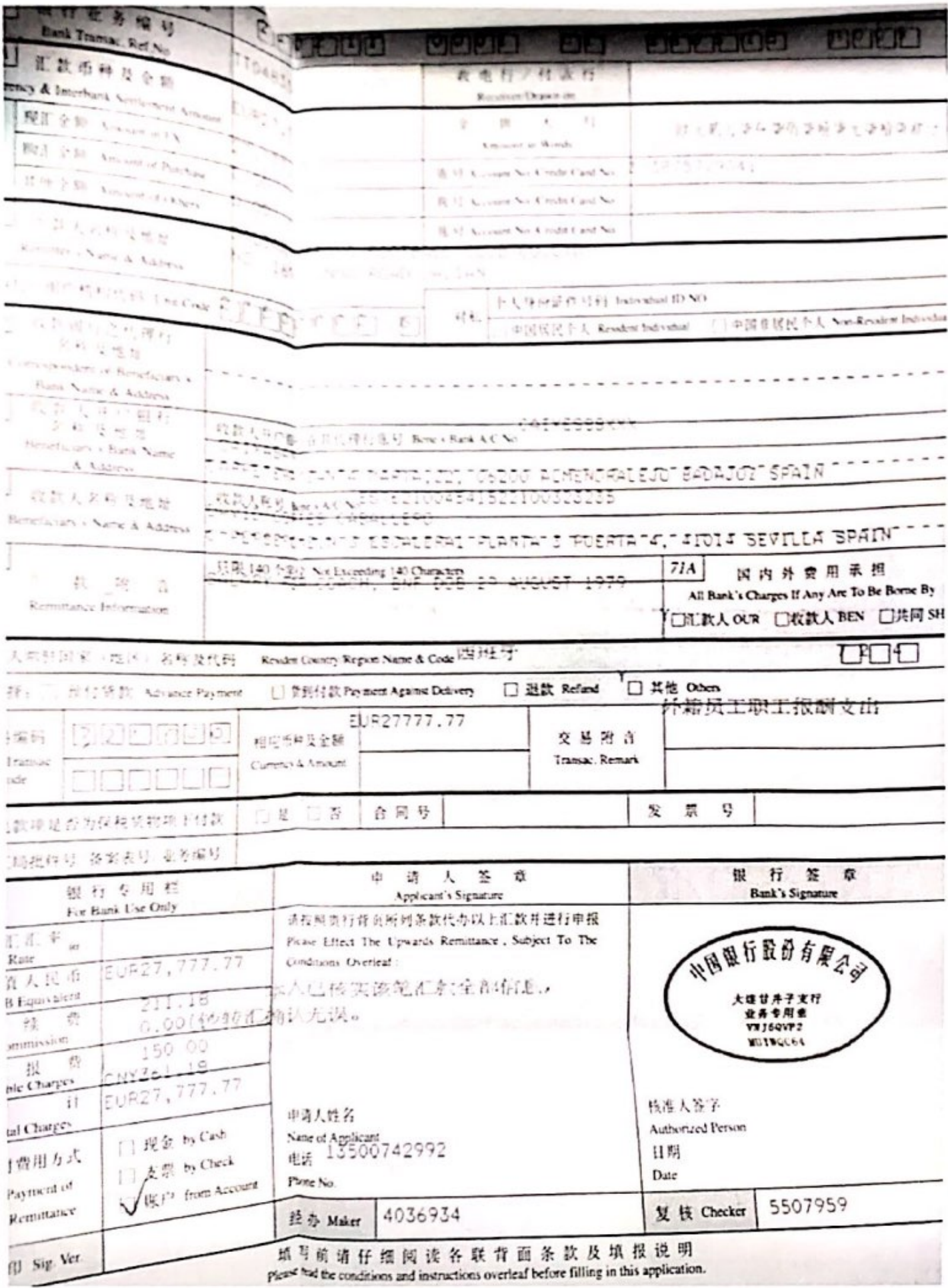

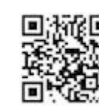

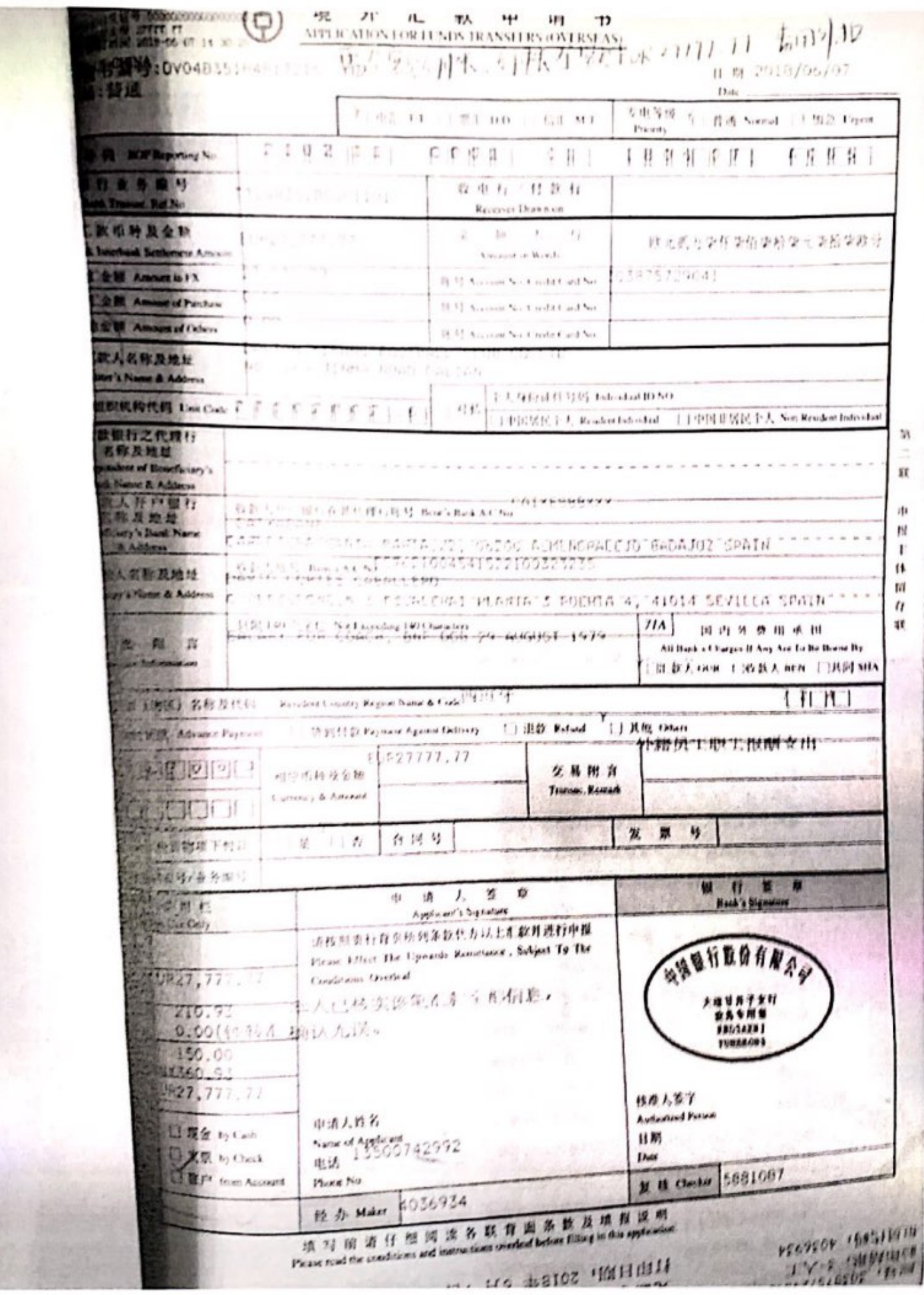

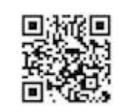

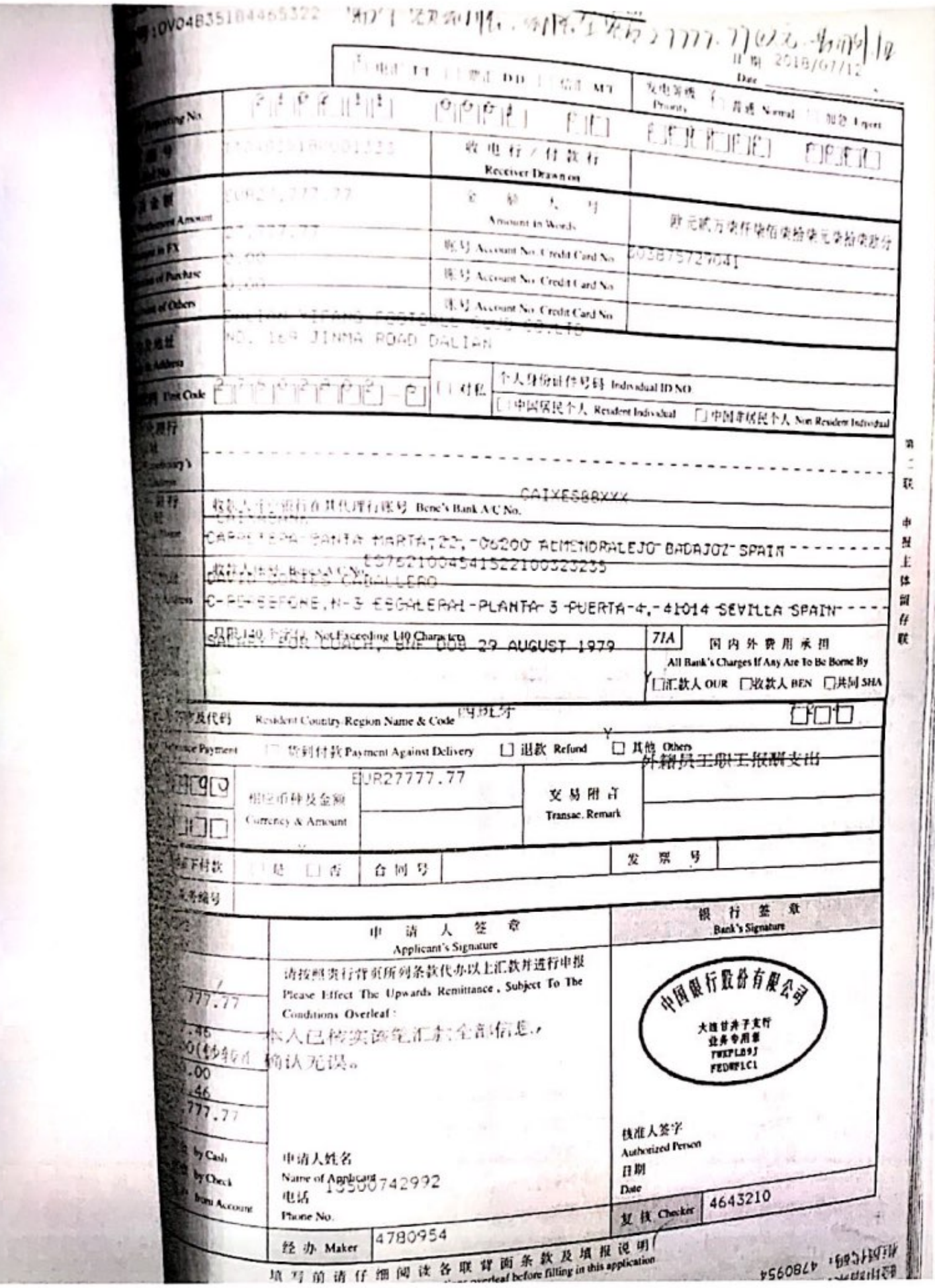

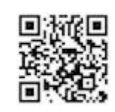

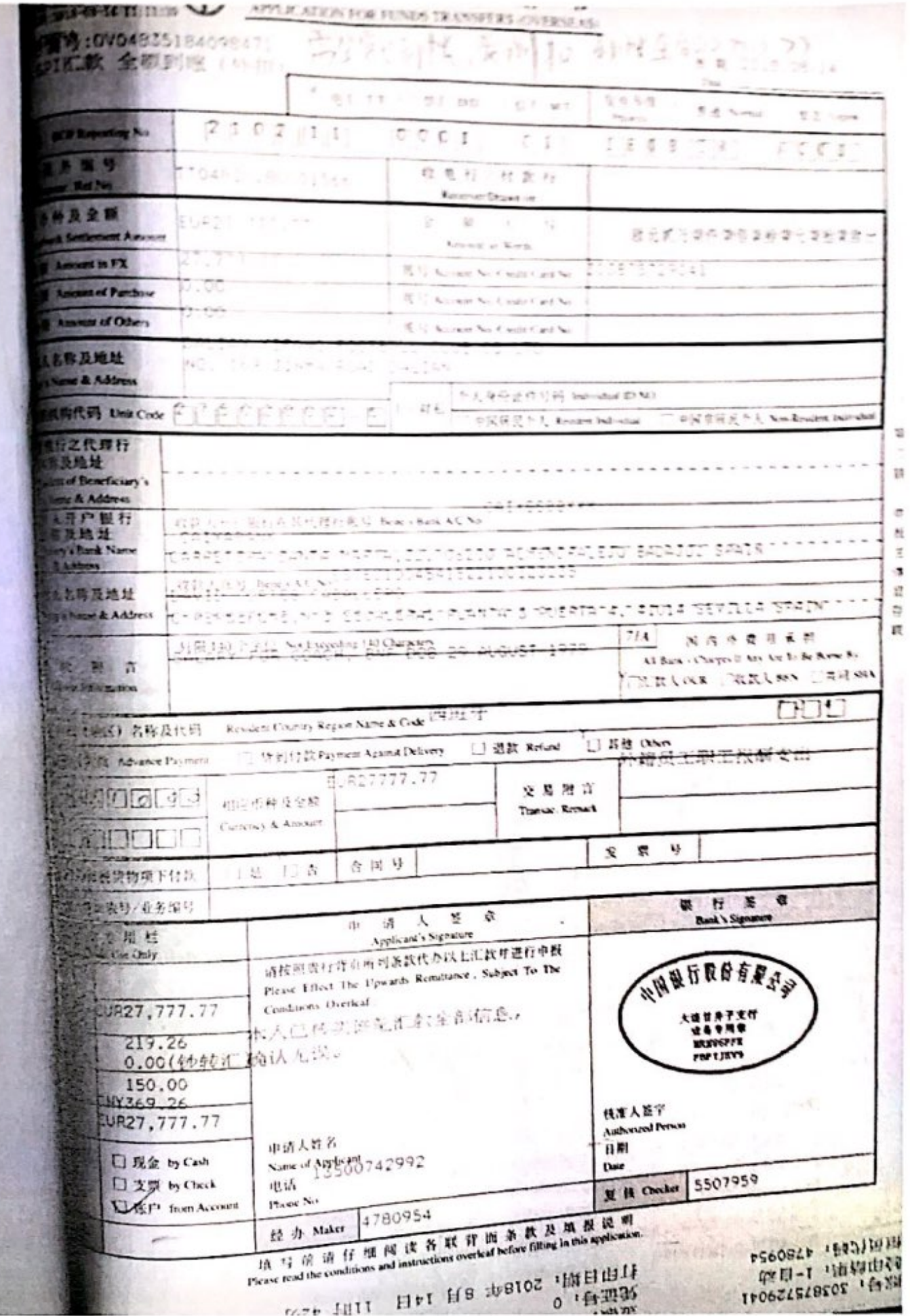

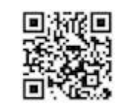

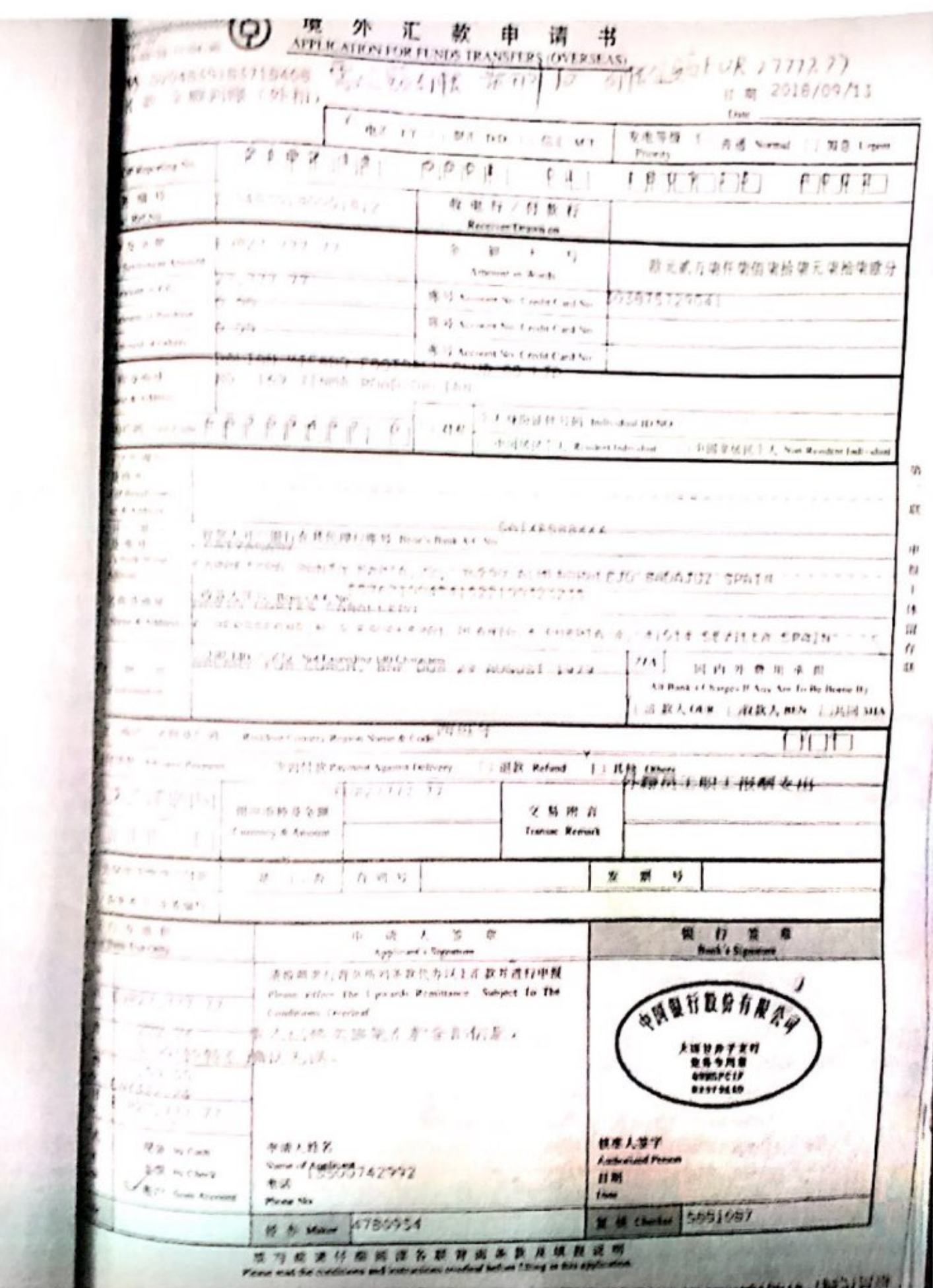

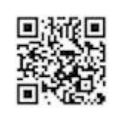

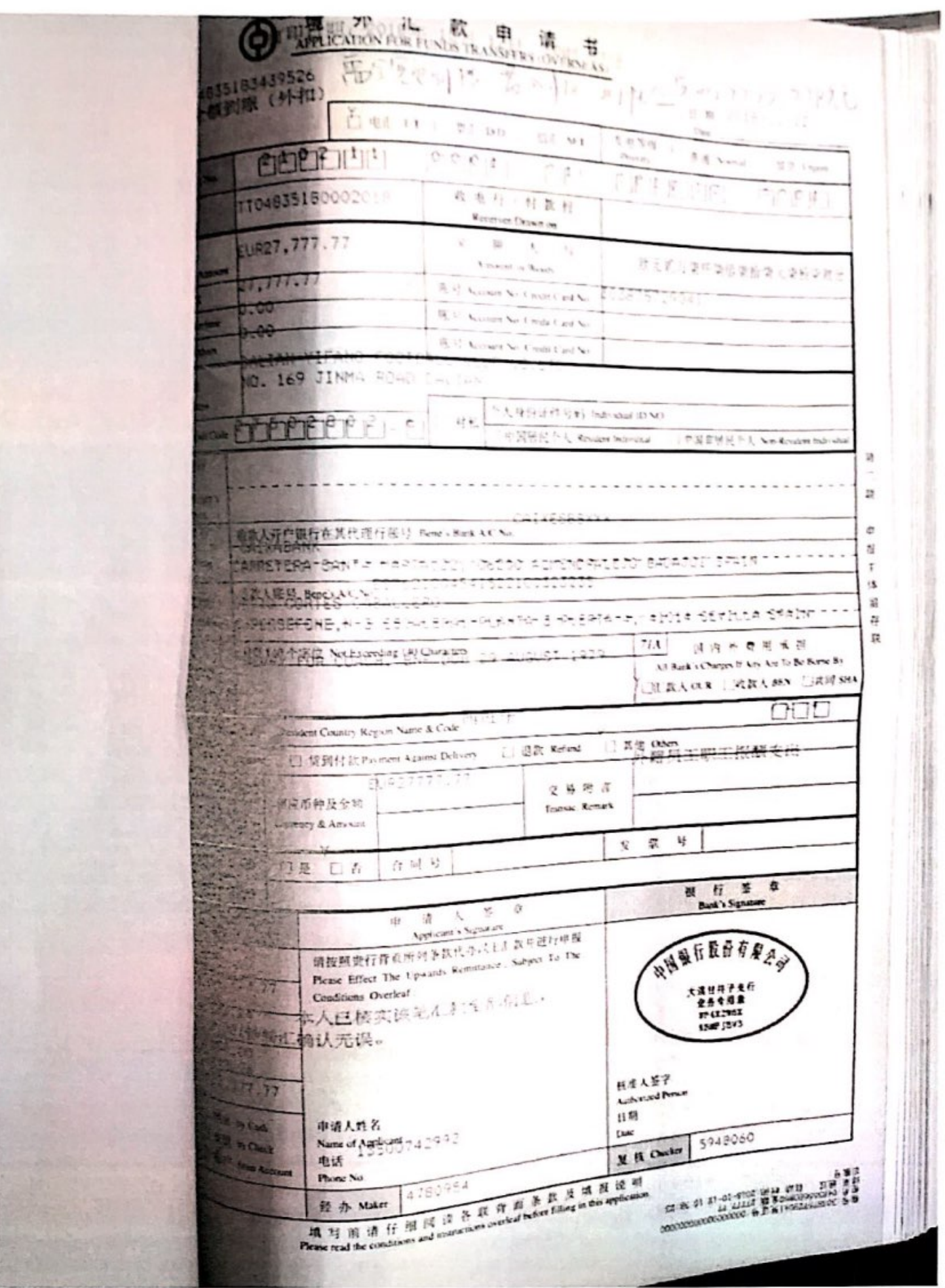

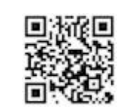

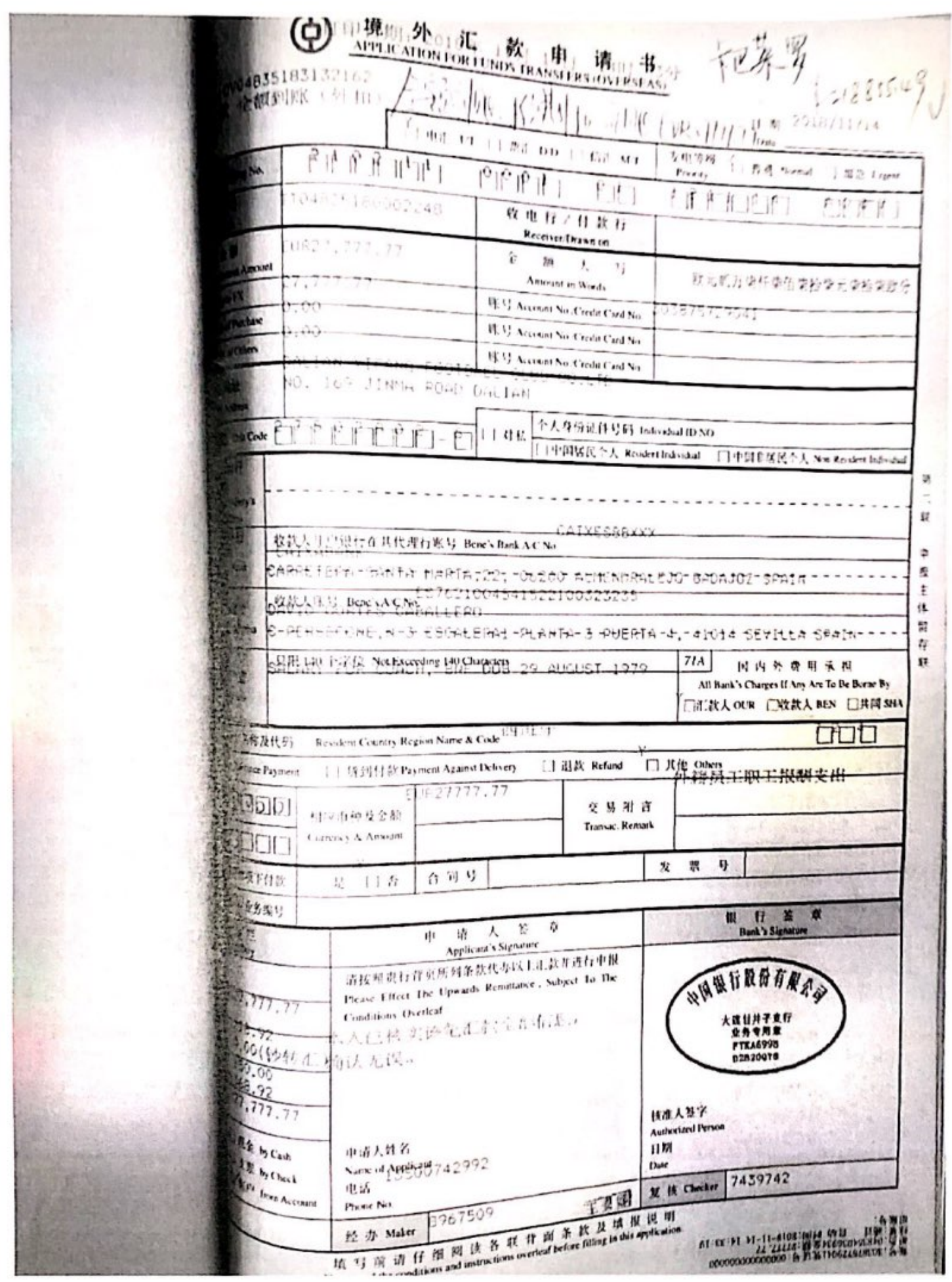

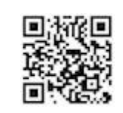

# $\begin{array}{|c|c|c|c|c|}\hline \multicolumn{3}{|c|}{\textbf{F}+\textbf{in}(t)} & \multicolumn{2}{|c|}{\textbf{F}+\textbf{in}(t)}\\ \hline \multicolumn{2}{|c|}{\textbf{F}+\textbf{in}(t)} & \multicolumn{2}{|c|}{\textbf{F}+\textbf{in}(t)}\\ \multicolumn{2}{|c|}{\textbf{K}-\textbf{t}} & \multicolumn{2}{|c|}{\textbf{H}+\textbf{in}(t)}\\ \multicolumn{2}{|c|}{\textbf{K}-\textbf{t}} & \multicolumn{2}{|c|}{\textbf{H}+\textbf$

● 「また、また、また、また、また、これをすることをすることをする」 アンティー・マー

"大人"的"

## 境 外 汇 款 申 请 书 --⊕

 $2178.9.38$ 

**10 SBANK DECHINA** (DVD-195510) 6-1747-7<br>  $\left( \begin{array}{ccc} 1 & 0 & 0 \\ 0 & 0 & 0 \\ 0 & 0 & 0 \end{array} \right)$ 

ны 2018/12/13

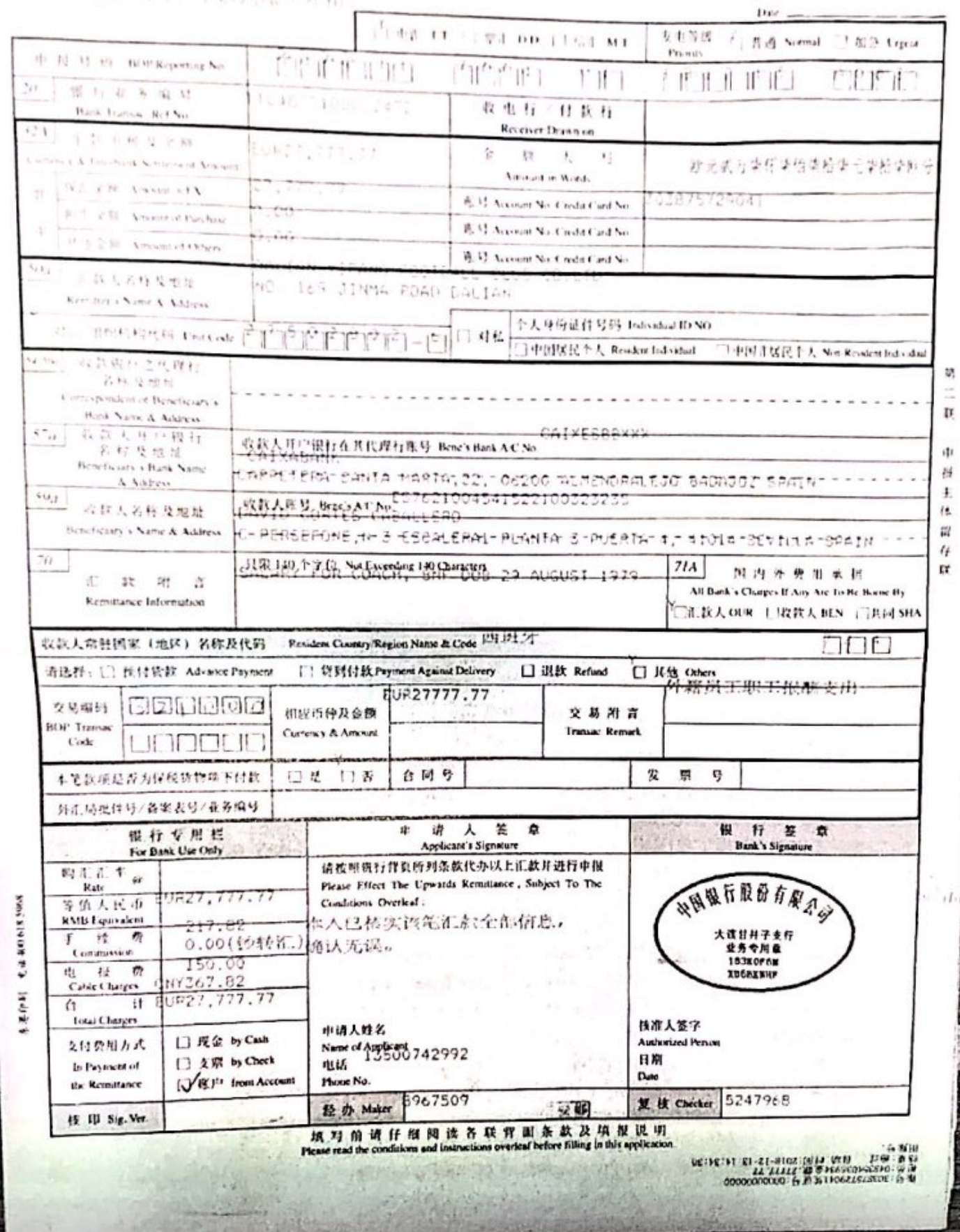

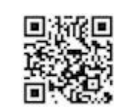

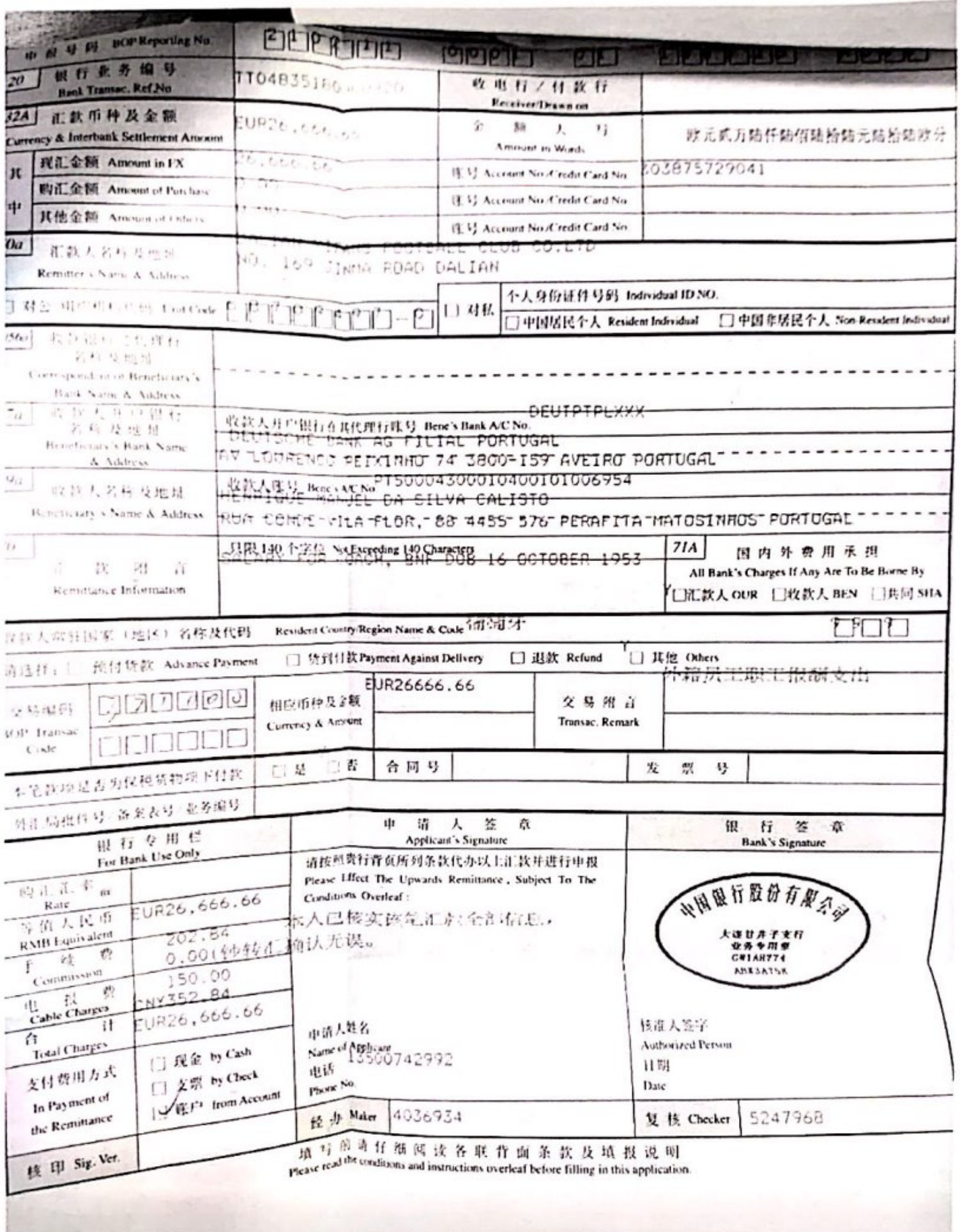

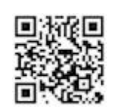

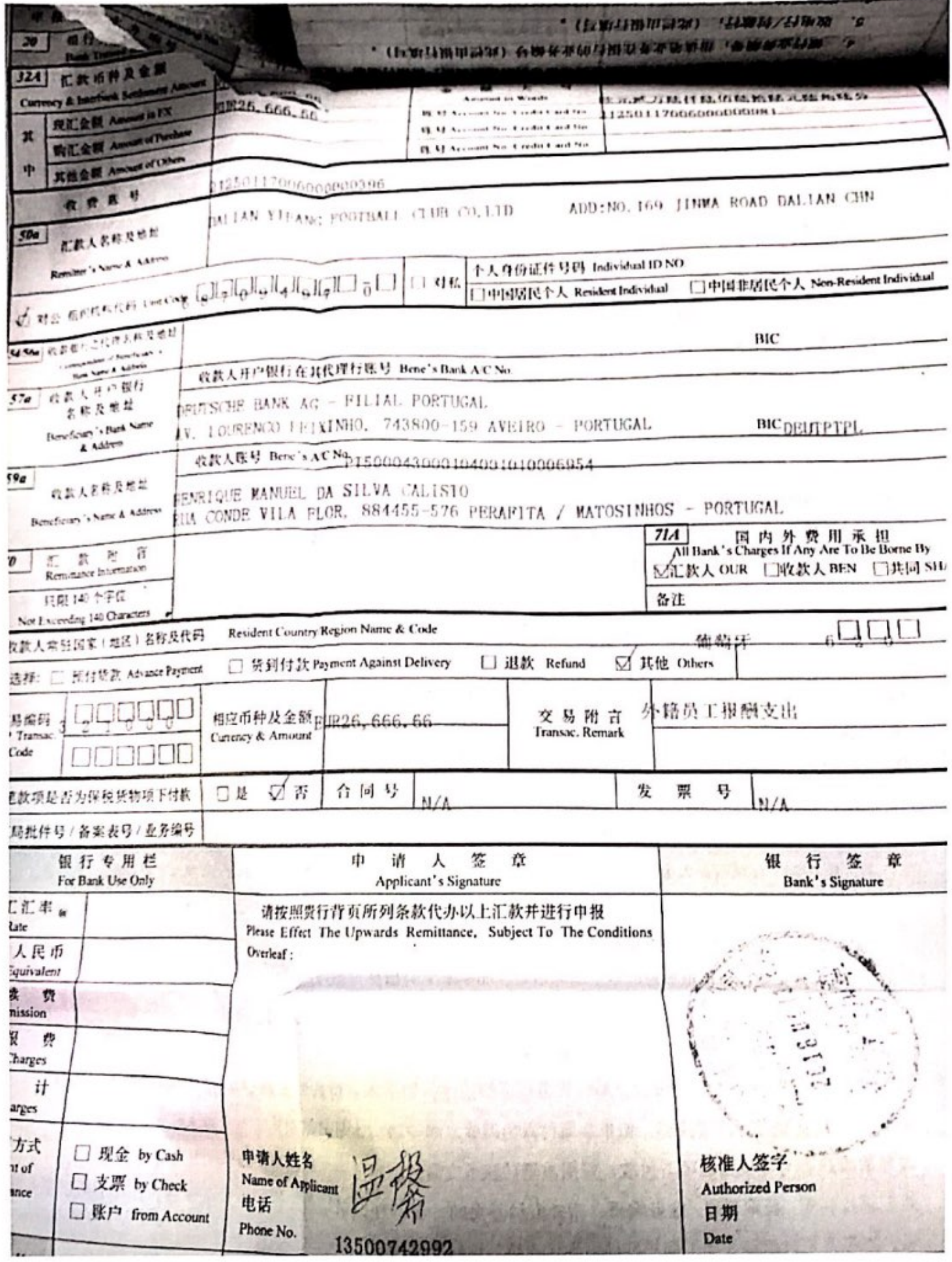

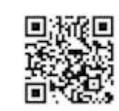

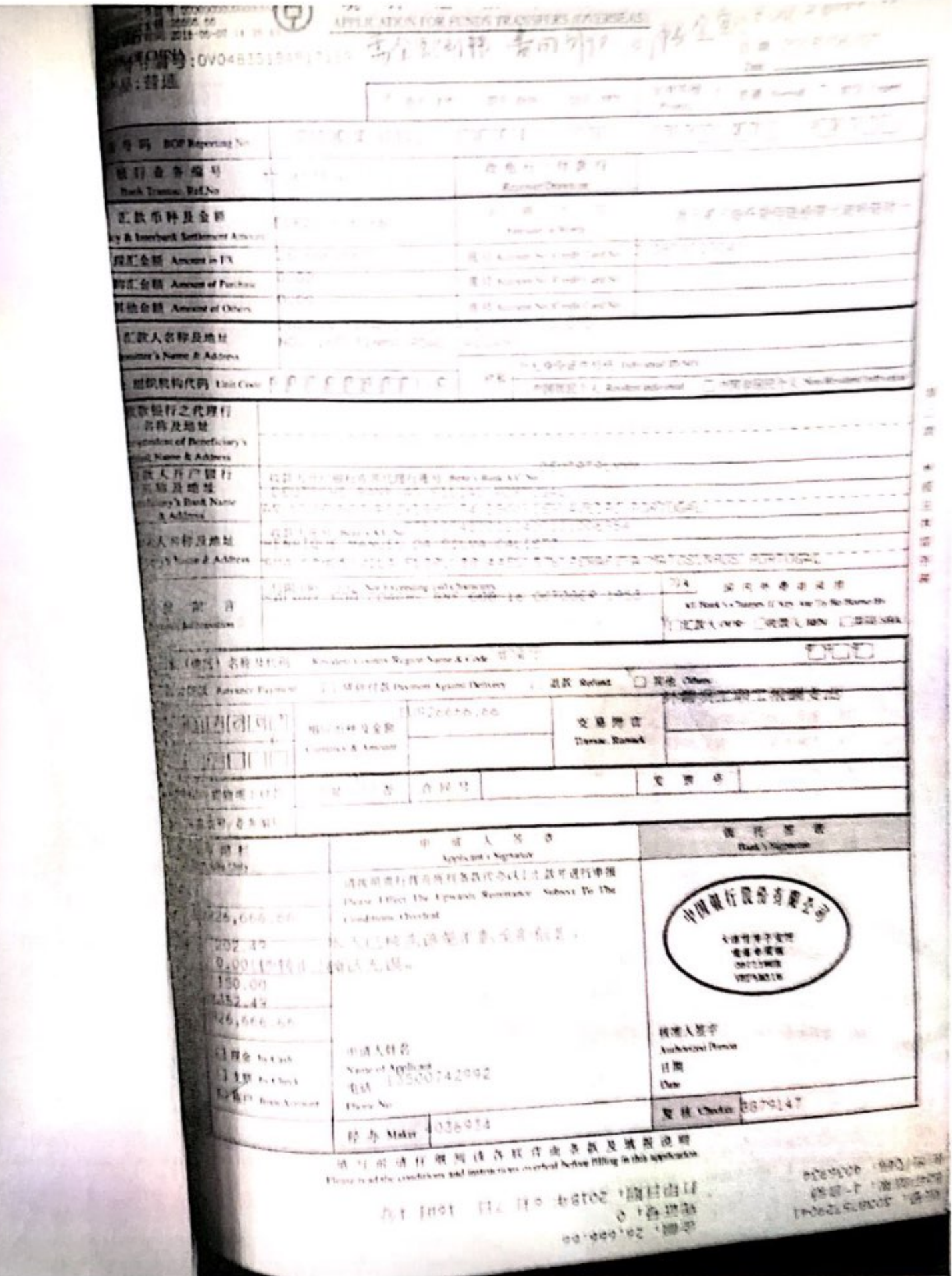

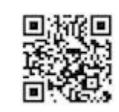

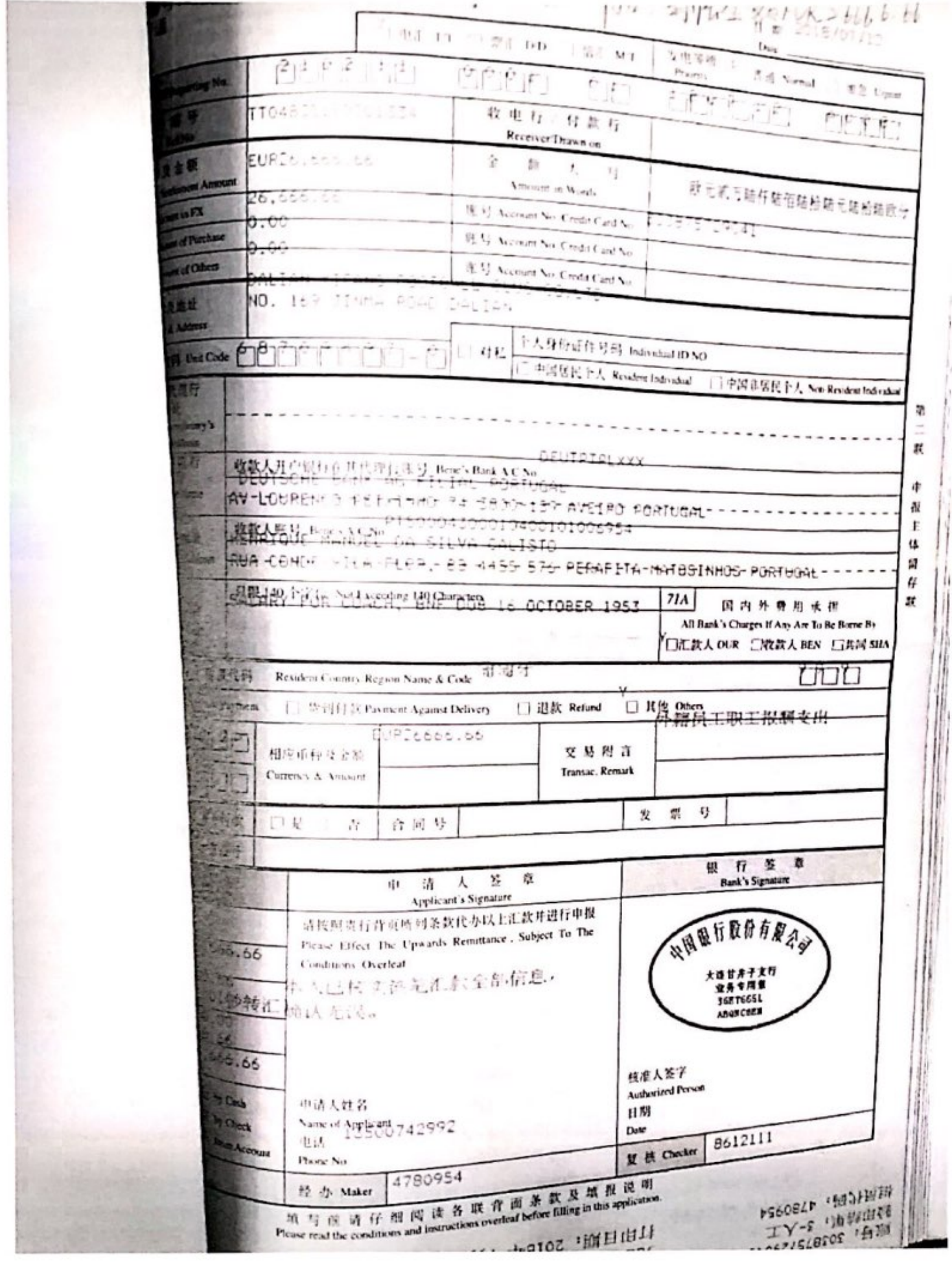

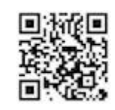

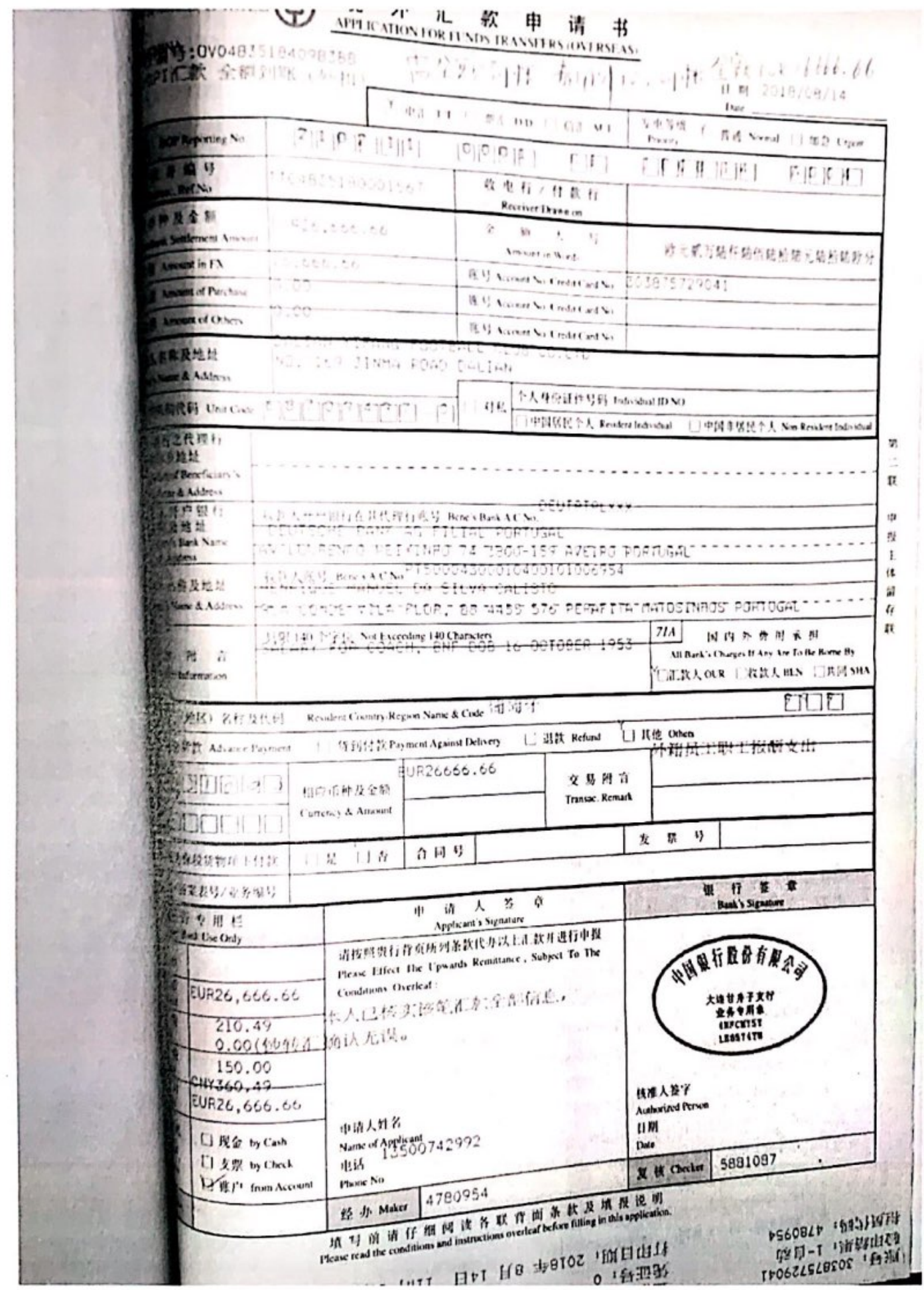

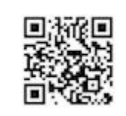

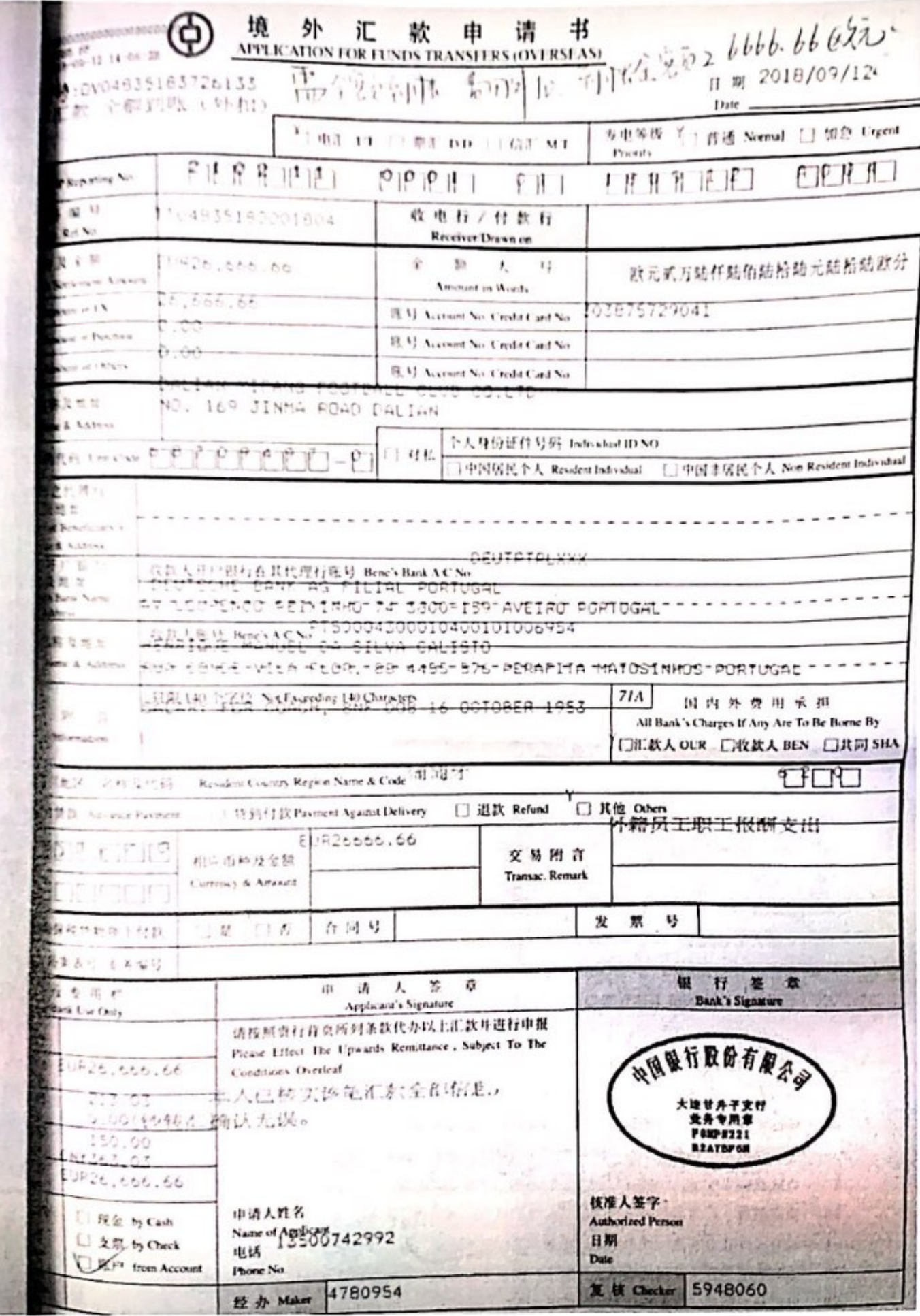

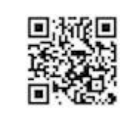

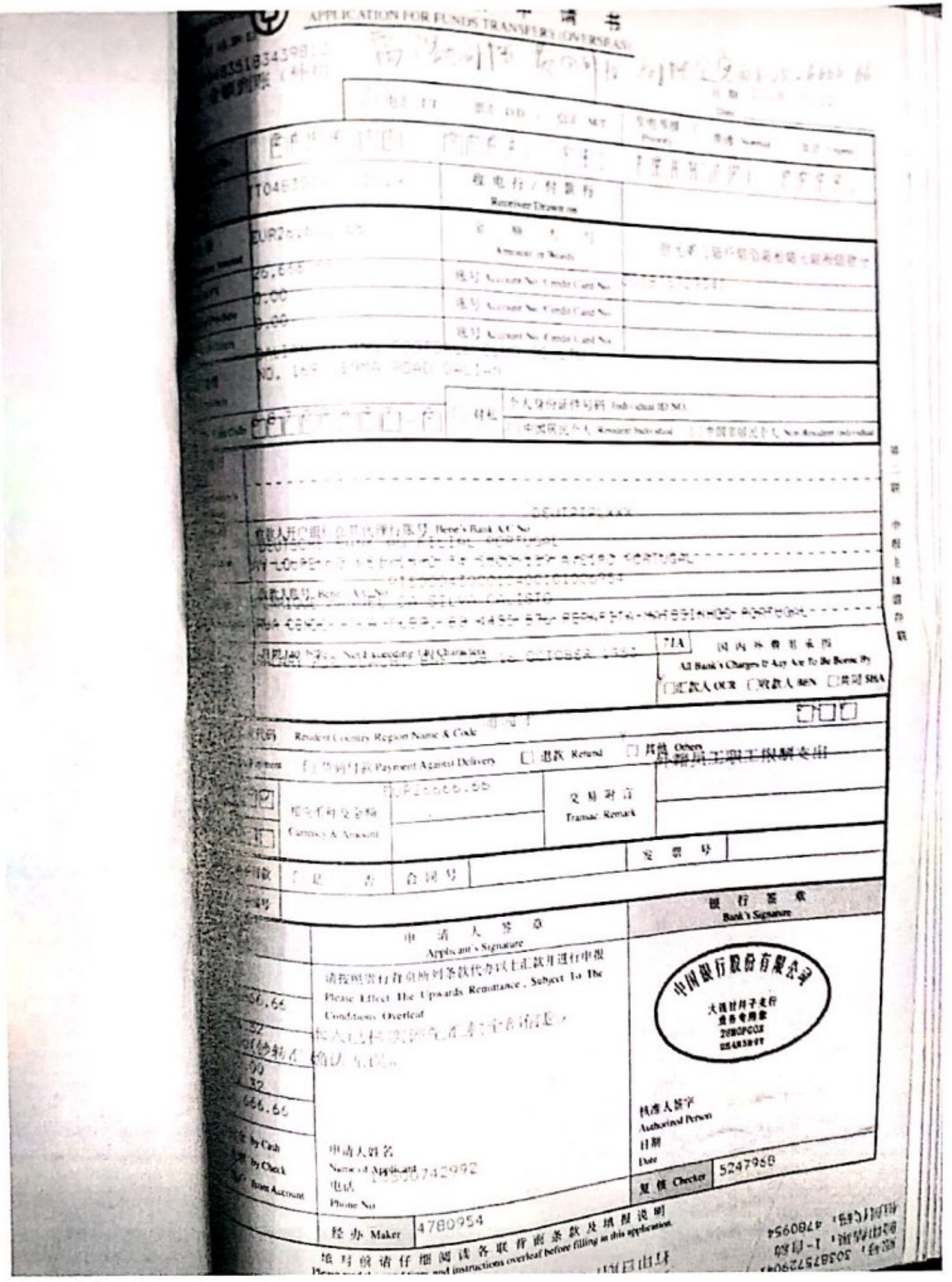

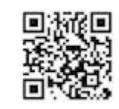

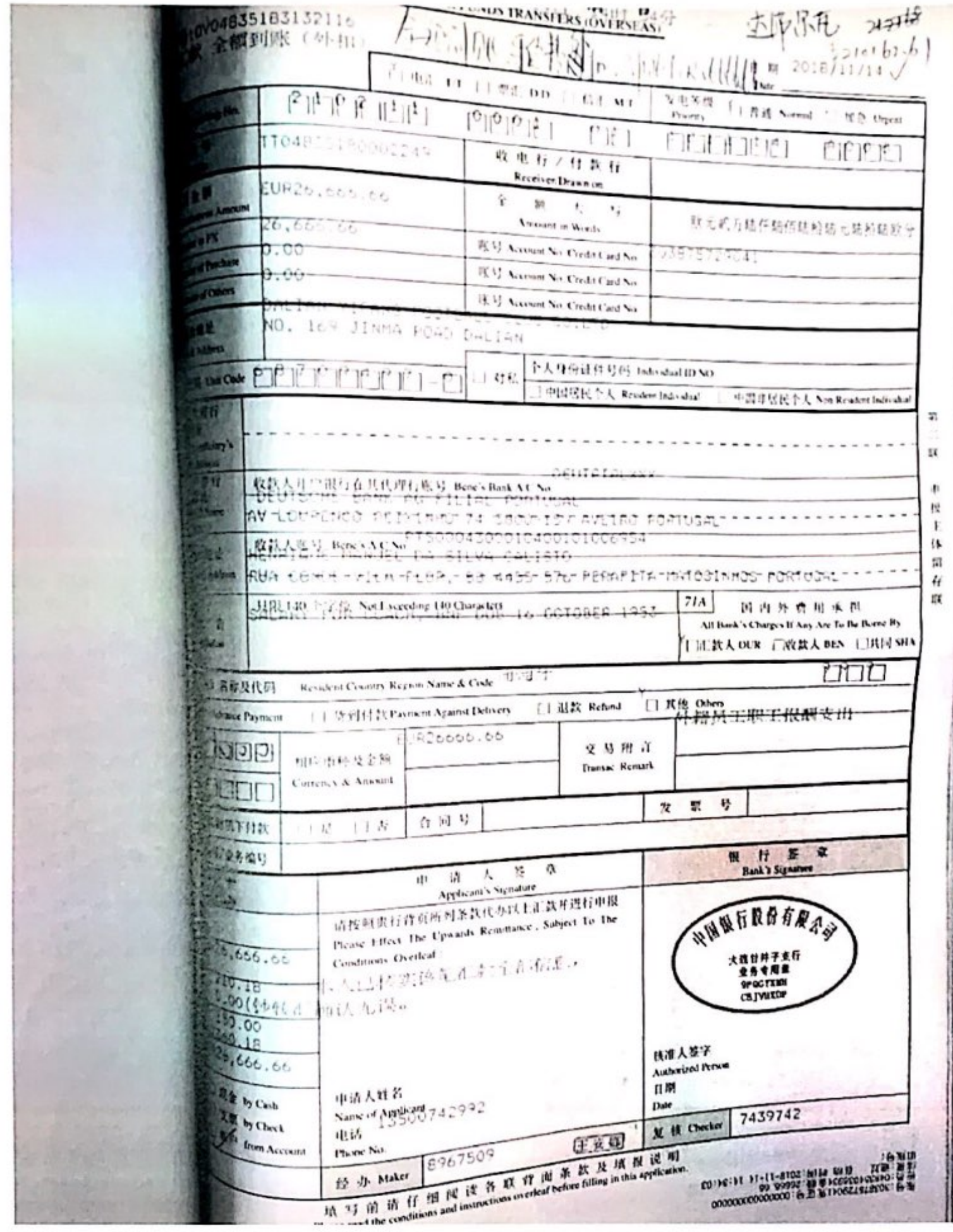

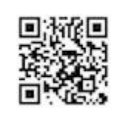

当时印刷 2019 さんしつ

Rainer any France

致 中国银行

**CONTRACTOR** 

*FULLED BANK PRACTION* 

境外汇款申请书 AFPER ATION FOR HANDS DRANSTES JOVERNESS.

 $\text{II} \text{B}$  2018/11/13

 $20/146.6$ 

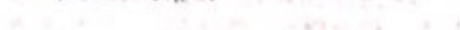

Dote 为由苦呀 电汇 11 | 图 | 10 香香 Need 下下加急 figure  $1.01$  MT Parent **PERMIT IS** one or pur (b) 31 (c) 411 (b) if Keperting Se  $1 1 1 1 1 1 1 1 1$  $\Box$  $1.11$ 进行还关窗时 收电力一件放行  $\mathbf{E} \in \mathcal{N}$ Receiver Drawn of 村文字系  $2 - 12 - 1 - 1$  $1.29 - 4.26$ 对上试力总有是伯益希结元结拍结款分 American Month ne me en -------- $\left\{ \begin{array}{ll} \mathbb{K} & \mathbb{K} \cup \mathbb{R}^m & \text{or} \ \mathbb{K} \end{array} \right\}$ (E.V.) Account No. 6 millet Card No. 2.38 Scores of Panish 2015 Account No. Counter and No.  $1.4 - 1.41 +$ T. L. M. Amazini at China B. V. Account No. 8 redit Card No. 共和国神社 NC. 169 Jivma ROAD DALIAN the charge & Lidway 下大身份证件号码 Individual ID NO  $\frac{1}{2} \left[ \frac{1}{2} \left( \frac{1}{2} \left( \frac{1}{2} \right) \frac{1}{2} \right) \frac{1}{2} \right] \frac{1}{2} \left[ \frac{1}{2} \left( \frac{1}{2} \right) \frac{1}{2} \right]$  $1.0141$ **CONTRACTOR** (中国居民主人 Resident Individual) [三中国年轻民主人 Non Resident Individual)  $\mathcal{C}_k$  , i.  $\mathbf{w}$  , 土地課目 三氟 交性症 mountains of Banchown t  $\lim_{\lambda} \lambda$ Name $\Lambda$  Address neuthta, xx 自我大开户提行  $V_M^\prime$ SEATSOUTO BOUTHEY BOWNER ACTS 200 年短期 t firmition chan Nate WATUURINENED PELAINMO 74 13900-157 AVEIRO PORTUGALITII  $\mathbf{I}$ A Address ECOCOIODOPOIODOSPECOCO  $\epsilon_{Q,j}$ HARRY MANEL (A SILVA CALISTO  $\alpha$ 右部未去称身植物  $\frac{11}{24}$ Beneficiary v Name & Address RENCE-FILA-PLOR, 28 4455 576 PERAFITAM MATOSINNOS PORTUGAL---- $\tilde{r}_i$  $70 J(R)$  is  $\uparrow$   $Z(\uparrow)$ . Not knowing  $H_1$  (  $\uparrow$   $H_2$  )  $\uparrow$   $\downarrow$   $\downarrow$ n  $71A$  $0^{\circ}$ TO  $0^{\circ}$   $0^{\circ}$   $1^{\circ}$ 因内外骨用长相 5 款 附 首 All Bank's Charges If Any Are To Be Borne By Remittance Information LEXAGE URAABS URFSIA Resident Country Region Name & Code 111 212 21 FIFIL 収款人及犯国家(地区)名称及优码 □ 请到付款 Payment Against Delivery **INSTREE Advance Payment** □退款 Refund □ 其他 Other 造式样。 **ト籍员工职工报酬支出** dUR26666.66 **GUNGIO**  $2$  M first. 交易附有 相应币种及全额 **BUP Transa** Transac Remark **Currency & Ansount** COODOC  $Cov$ 什 円 号 发 ų 本笔数项原告为保险货物项下付款 口是 口香 贾 外汇结批作对 首席表标/香香编码 人意 银 行 签 点 dı. 伙 倉 银行专用包 **Applicant's Signatur Bank's Signat** For Bank Line Only 请按照责行评页所判条款代办以上汇款开进行中报  $$ Please Effect The Upwards Remittance, Subject To The M.a.s. 小阳眼后眼白有象色 UP26,666.66 ĵ 光值人民币 Conditions Overleaf: **RMB Fagdinalunt** 医人已林 实确笔汇报:全部有压。  $207.17$  $\sim$  $^{12}$ 1g i 大选计科子支行<br>登布专用章 0.00(4つ形) 愉认 松谋。  $\begin{tabular}{ll} \multicolumn{2}{c}{\textbf{Carnenex}}\\ \hline\end{tabular}$  $\ddot{\phantom{0}}$ 150.00 PPHOD591  $\theta(t)$ **ASTERLOT** LN: 359-12 **Cabia Charges** ĵ  $\pm$ UR76,666.66  $11$ Led Charger 机准人签字 中消人姓名 □ 现金 by Cash 支付费用方式 **Authorized Person** Nune of 409565742992 [] 支票 hy Check In Payment of 电话 11 801 **LYBF** Inco Account the Remittance Date **Masse No.** 经 **小 Maker** 3967509 R Il Checker 2746717 五文树 **Hi fill** Sig Ver Please read the con 

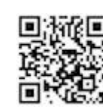

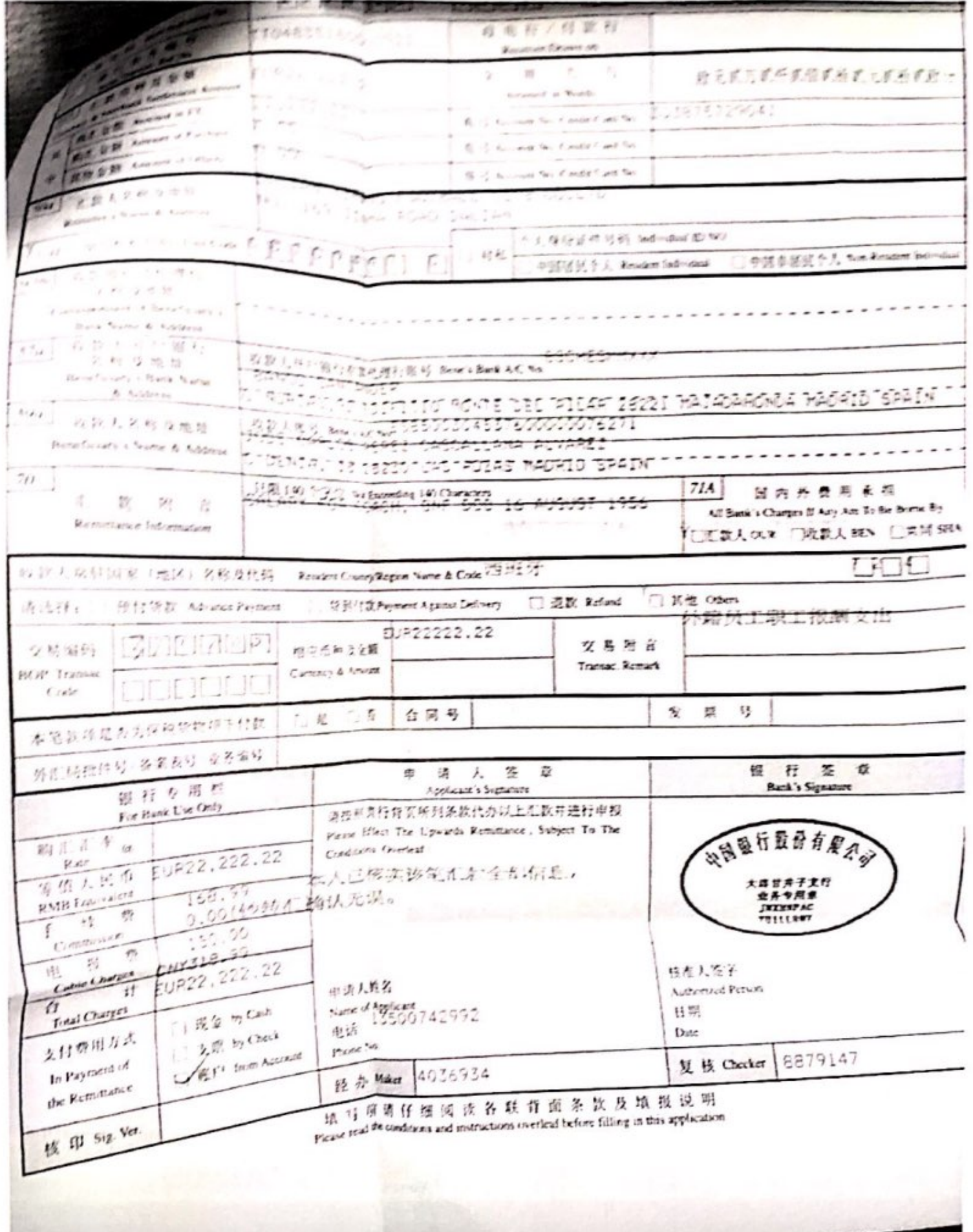

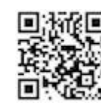

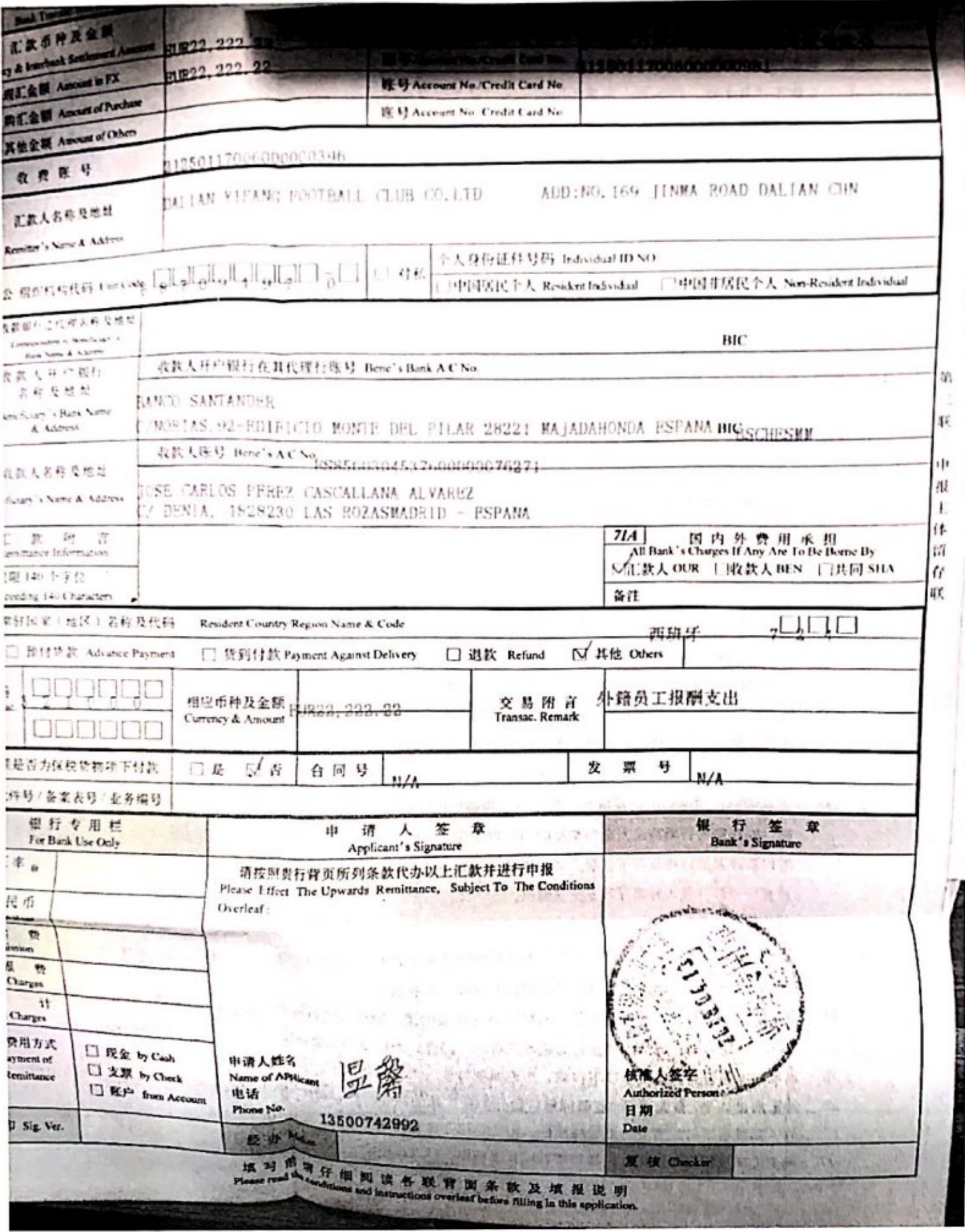

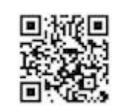

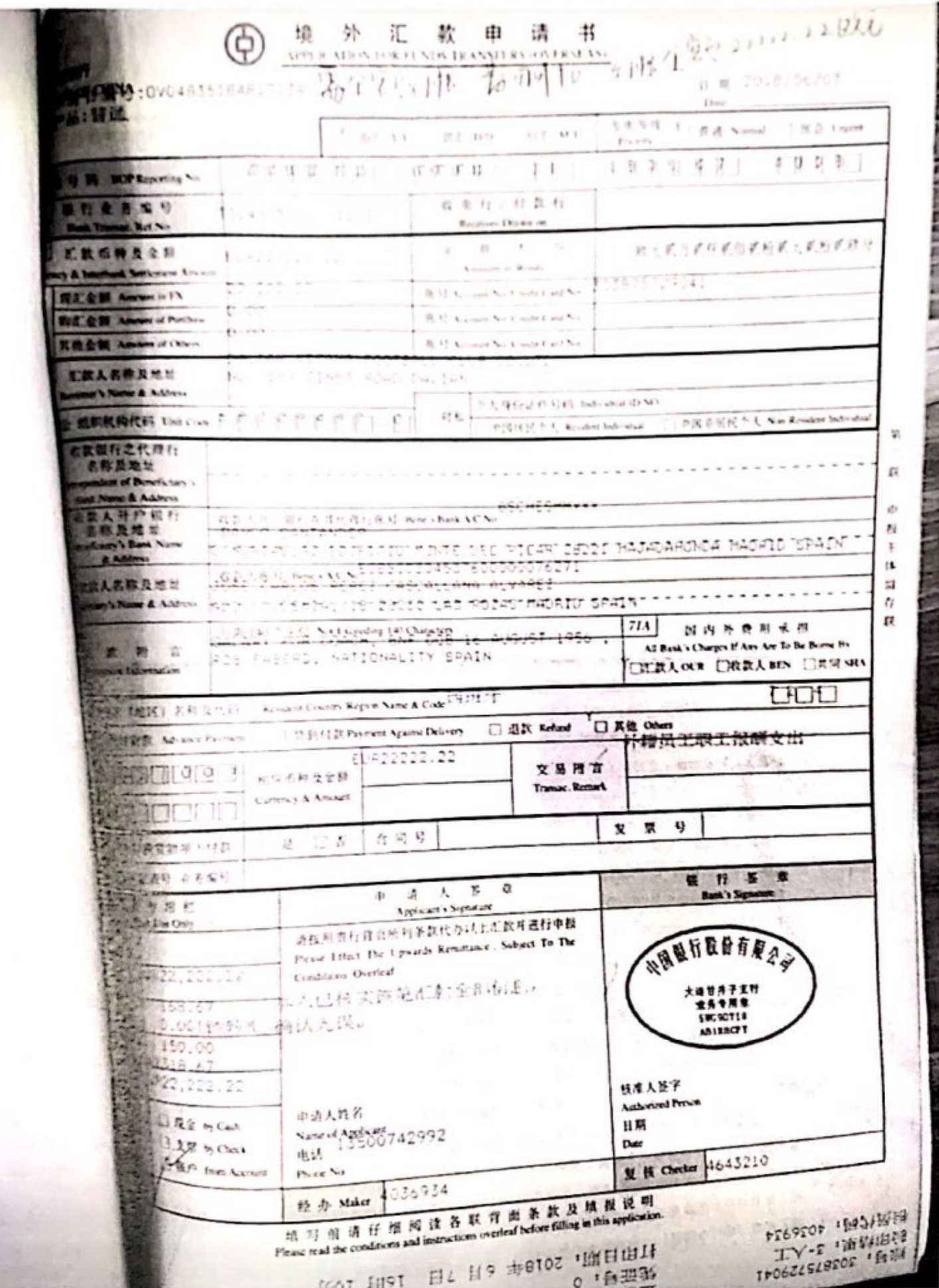

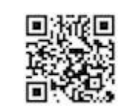

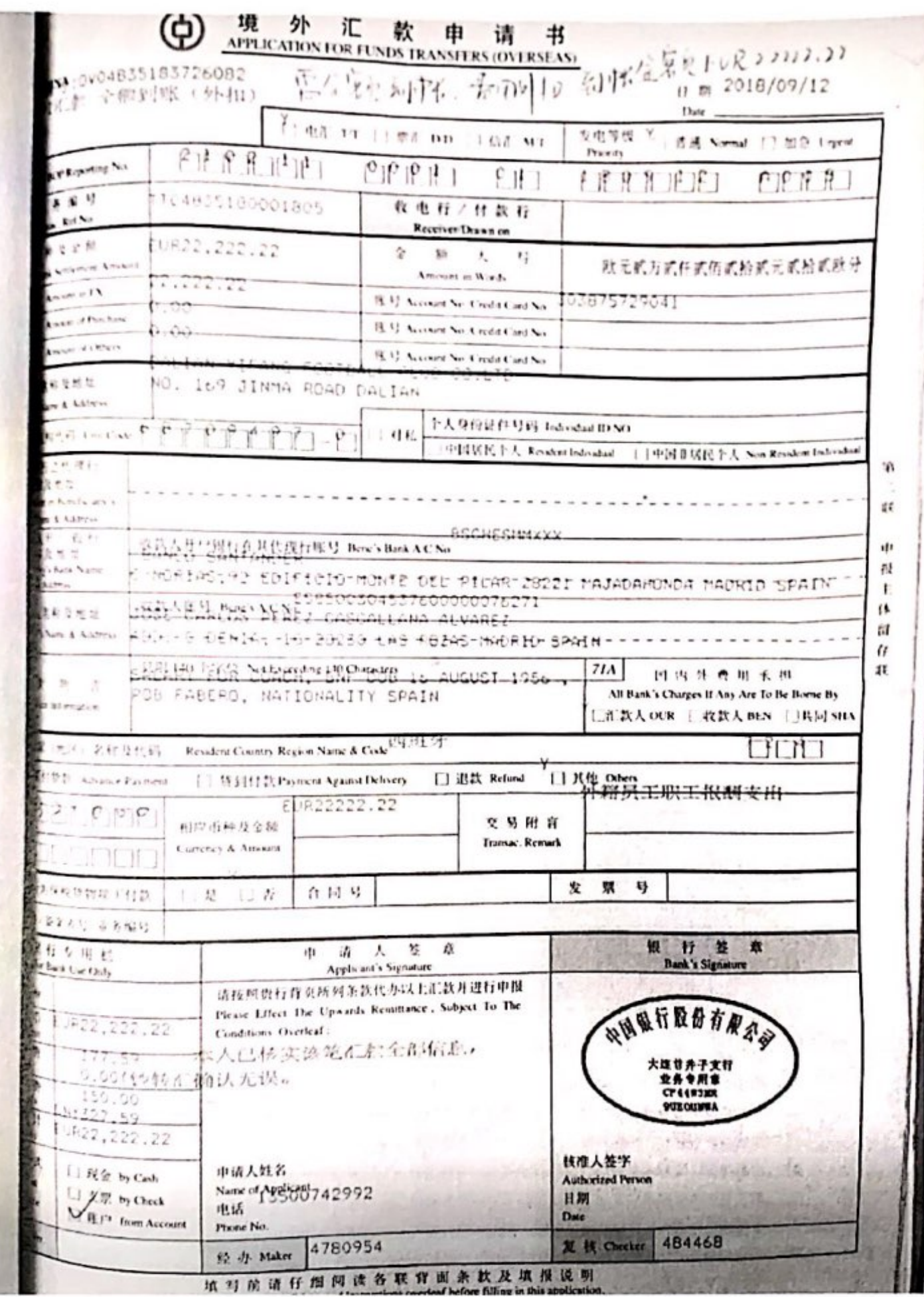

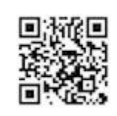

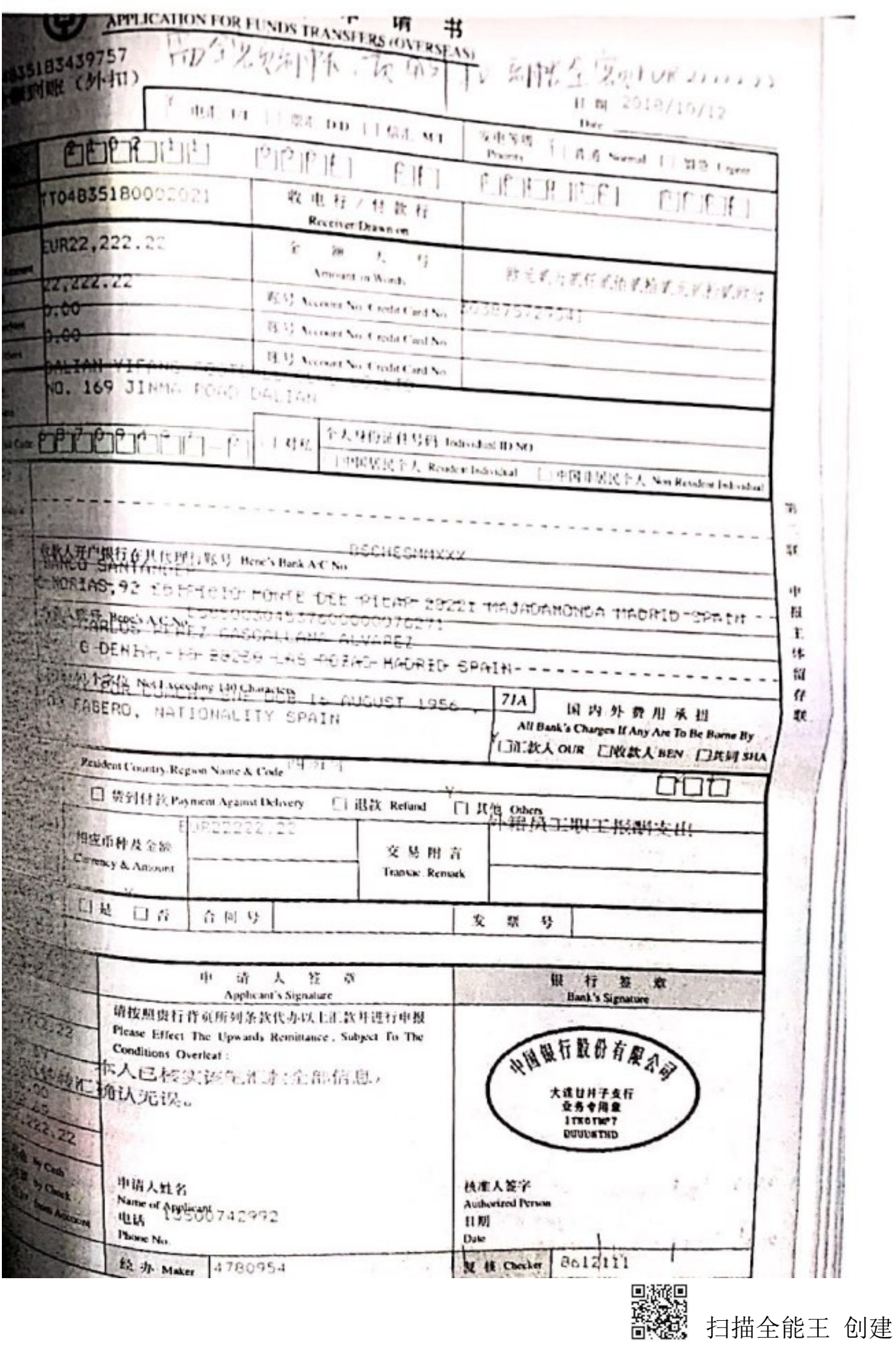

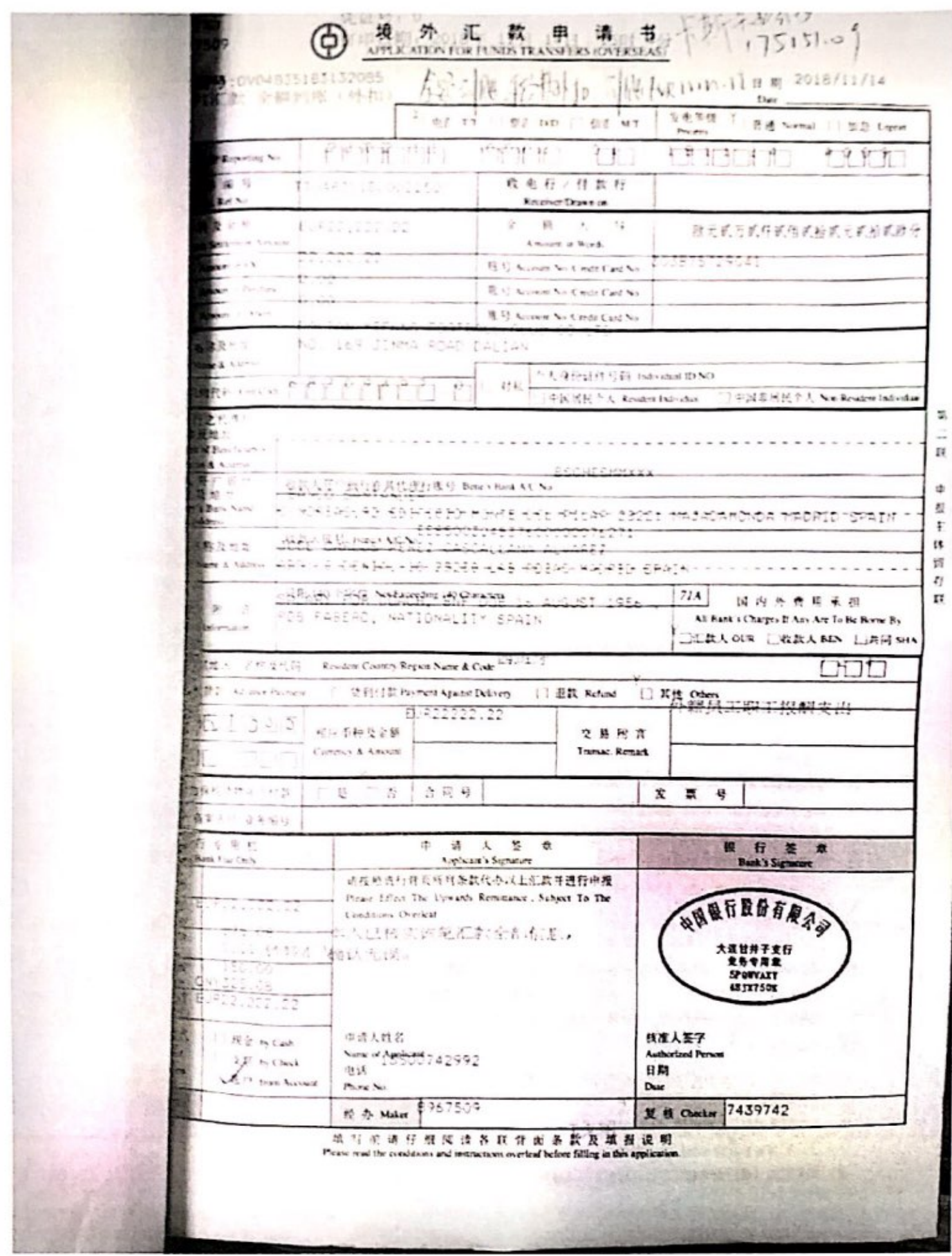

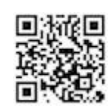

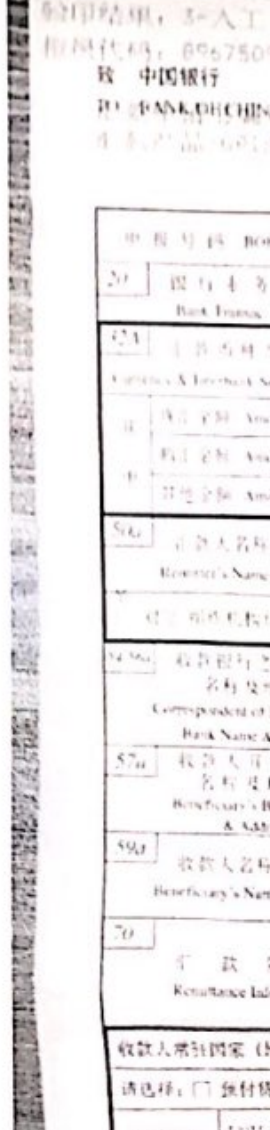

相互性码: 0067509<br>|機 中国銀行

中华 第一外汇款 电清书

 $(145 - 8.8)$ 

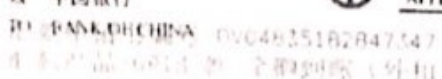

 $\mu$  m 2018/12/13

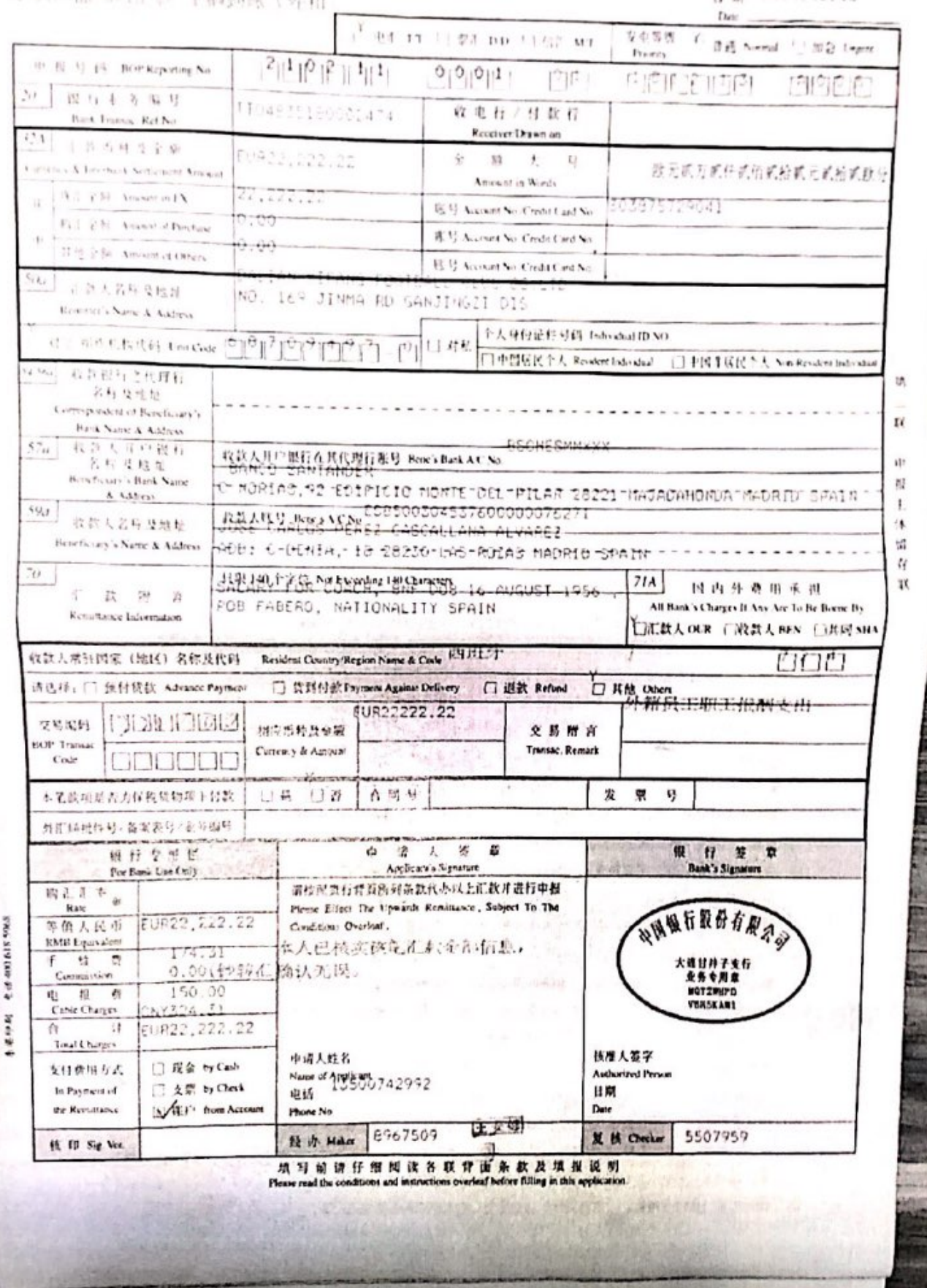

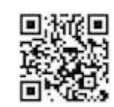

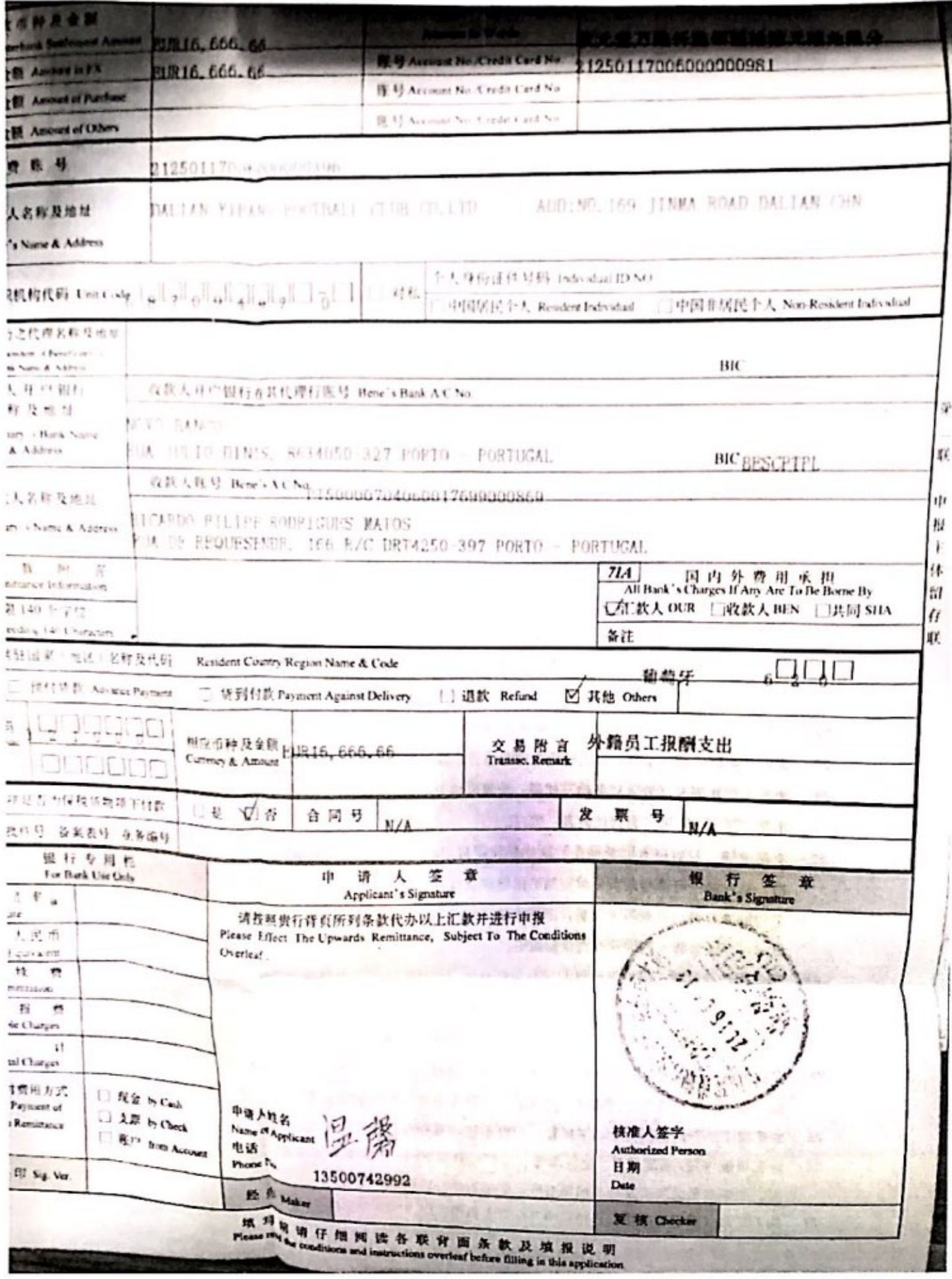

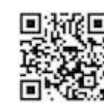

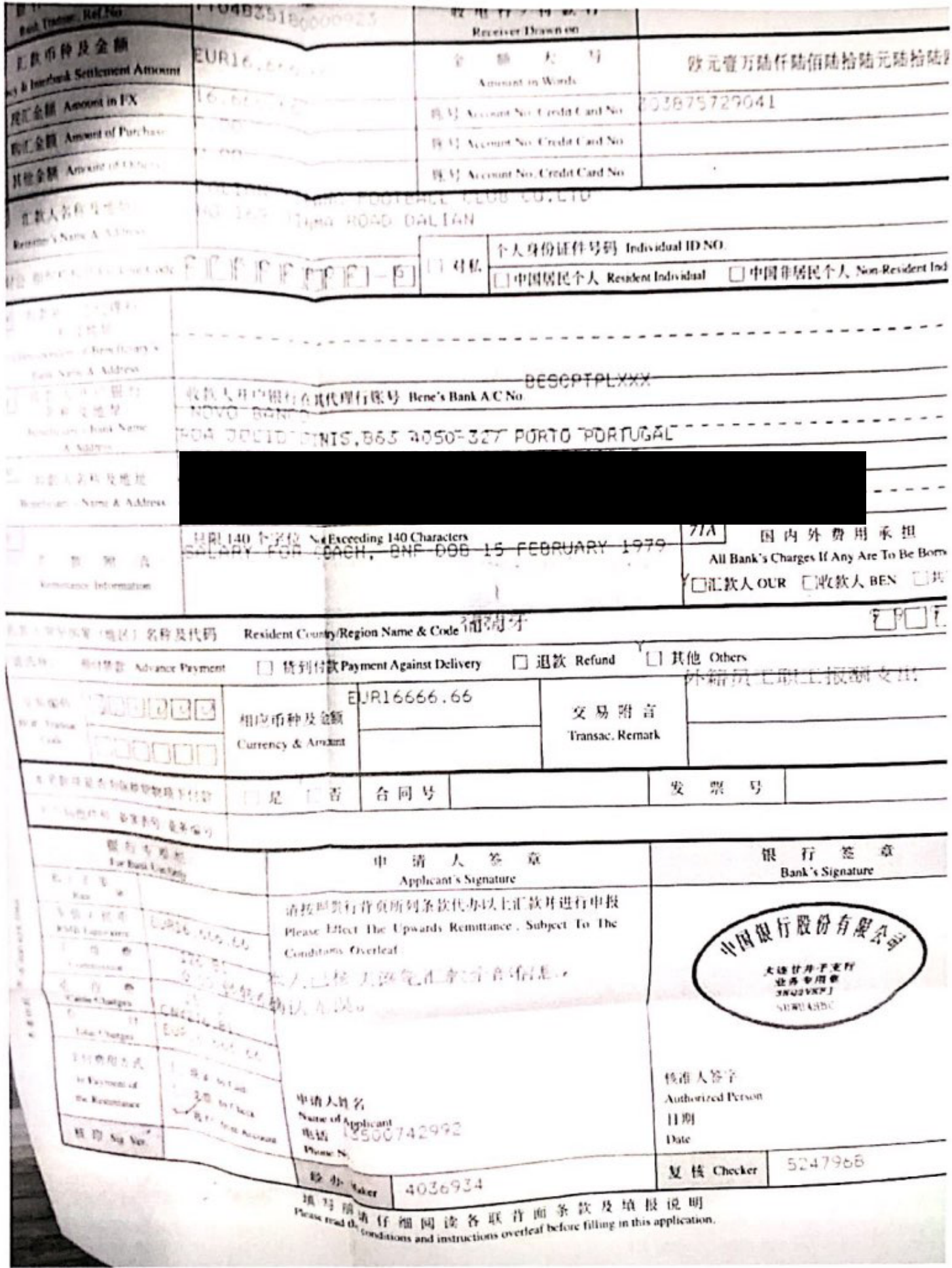

![](_page_51_Picture_1.jpeg)

![](_page_52_Picture_8.jpeg)

![](_page_52_Picture_1.jpeg)

![](_page_53_Picture_6.jpeg)

![](_page_53_Picture_1.jpeg)

![](_page_54_Picture_8.jpeg)

![](_page_54_Picture_1.jpeg)

![](_page_55_Picture_6.jpeg)

![](_page_55_Picture_1.jpeg)

![](_page_56_Picture_6.jpeg)

![](_page_56_Picture_1.jpeg)

![](_page_57_Picture_6.jpeg)

![](_page_57_Picture_1.jpeg)

![](_page_58_Picture_8.jpeg)

![](_page_58_Picture_1.jpeg)

![](_page_59_Picture_8.jpeg)

![](_page_59_Picture_1.jpeg)

![](_page_60_Picture_6.jpeg)

![](_page_60_Picture_1.jpeg)

![](_page_61_Picture_6.jpeg)

![](_page_61_Picture_1.jpeg)

![](_page_62_Picture_8.jpeg)

![](_page_62_Picture_1.jpeg)

![](_page_63_Picture_6.jpeg)

![](_page_63_Picture_1.jpeg)

![](_page_64_Picture_6.jpeg)

![](_page_64_Picture_1.jpeg)

![](_page_65_Picture_6.jpeg)

![](_page_65_Picture_1.jpeg)

![](_page_66_Picture_6.jpeg)

![](_page_66_Picture_1.jpeg)

石田县 (二) 自动

## $\label{eq:Gauss} \begin{aligned} \mathbf{Q} &\equiv \mathbf{Q} + \mathbf{Q} \mathbf{Q} + \mathbf{Q} \mathbf{Q} + \mathbf{Q} \mathbf{Q} \mathbf{Q} \mathbf{Q} \\ &\equiv \mathbf{Q} \mathbf{Q} + \mathbf{Q} \mathbf{Q} \mathbf{Q} \mathbf{Q} \mathbf{Q} \mathbf{Q} \mathbf{Q} \mathbf{Q} \mathbf{Q} \mathbf{Q} \mathbf{Q} \mathbf{Q} \mathbf{Q} \mathbf{Q} \mathbf{Q} \mathbf{Q} \mathbf{Q} \mathbf{Q} \mathbf{Q} \mathbf{Q} \mathbf{$

## The State Street Street 大中请子  $^{\circledR}$

 $81121$ 

![](_page_67_Picture_27.jpeg)

 $10102377777$ 

![](_page_67_Picture_28.jpeg)

![](_page_67_Picture_9.jpeg)

![](_page_68_Picture_8.jpeg)

![](_page_68_Picture_1.jpeg)

![](_page_69_Picture_7.jpeg)

![](_page_69_Picture_1.jpeg)

![](_page_70_Picture_6.jpeg)

![](_page_70_Picture_1.jpeg)